## **Chapter 1: Introduction**

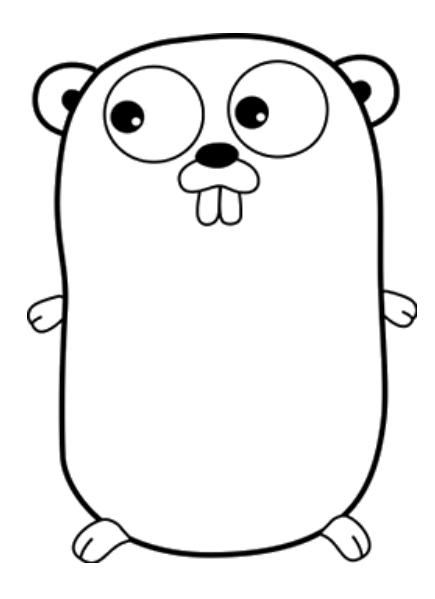

 $h1 > -$ co hello-world.go > ... package main

import "fmt"

```
// this is the main function of a Go program
\frac{1}{2}func main()
\frac{1}{2}this is the main function of a Go program
\frac{1}{2}func \overline{\text{main}} () {
      fmt.Println("Hello World!")
\mathcal{F}
```
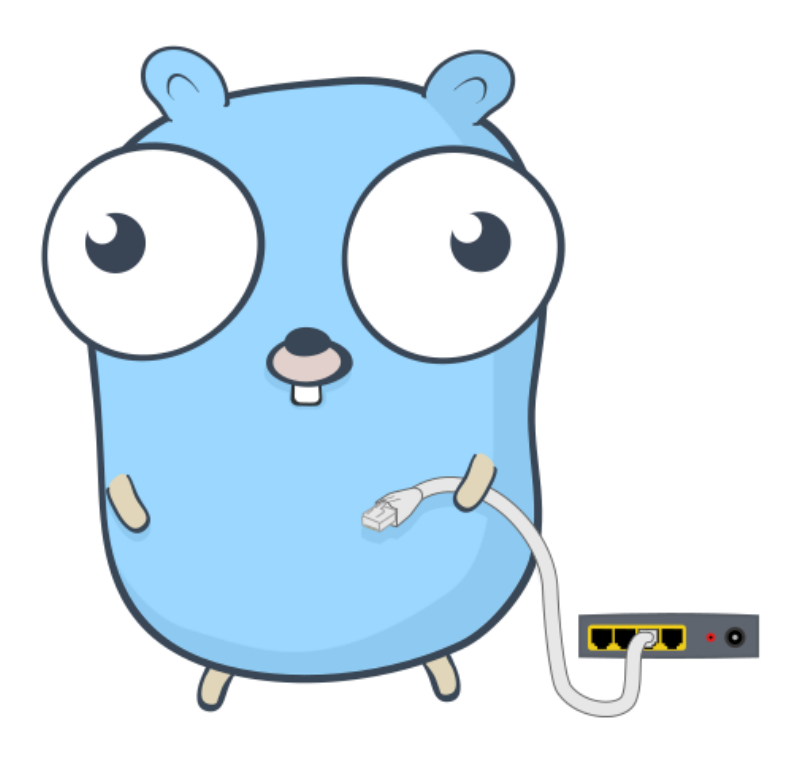

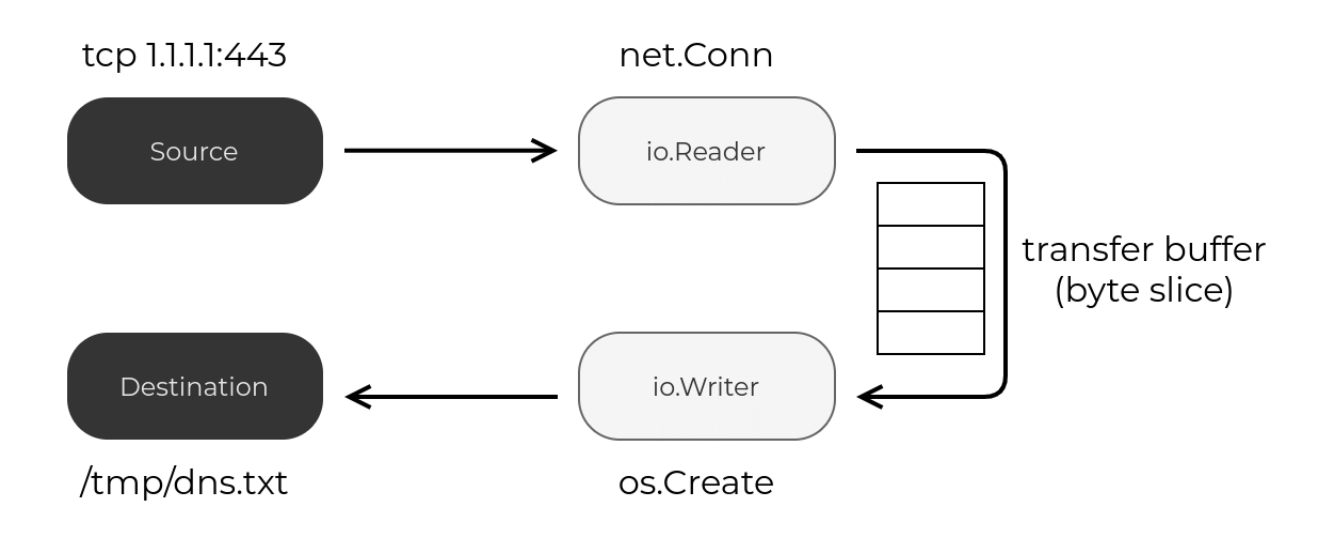

#### **Chapter 2: Go Basics**

Subject: Re: prog lang discussion From: Rob 'Commander' Pike Date: Tue, Sep 25, 2007 at 3:12 PM To: Robert Griesemer, Ken Thompson

i had a couple of thoughts on the drive home.

1. name

'go'. you can invent reasons for this name but it has nice properties. it's short, easy to type. tools: goc, gol, goa. if there's an interactive debugger/interpreter it could just be called 'go'. the suffix is .go in a

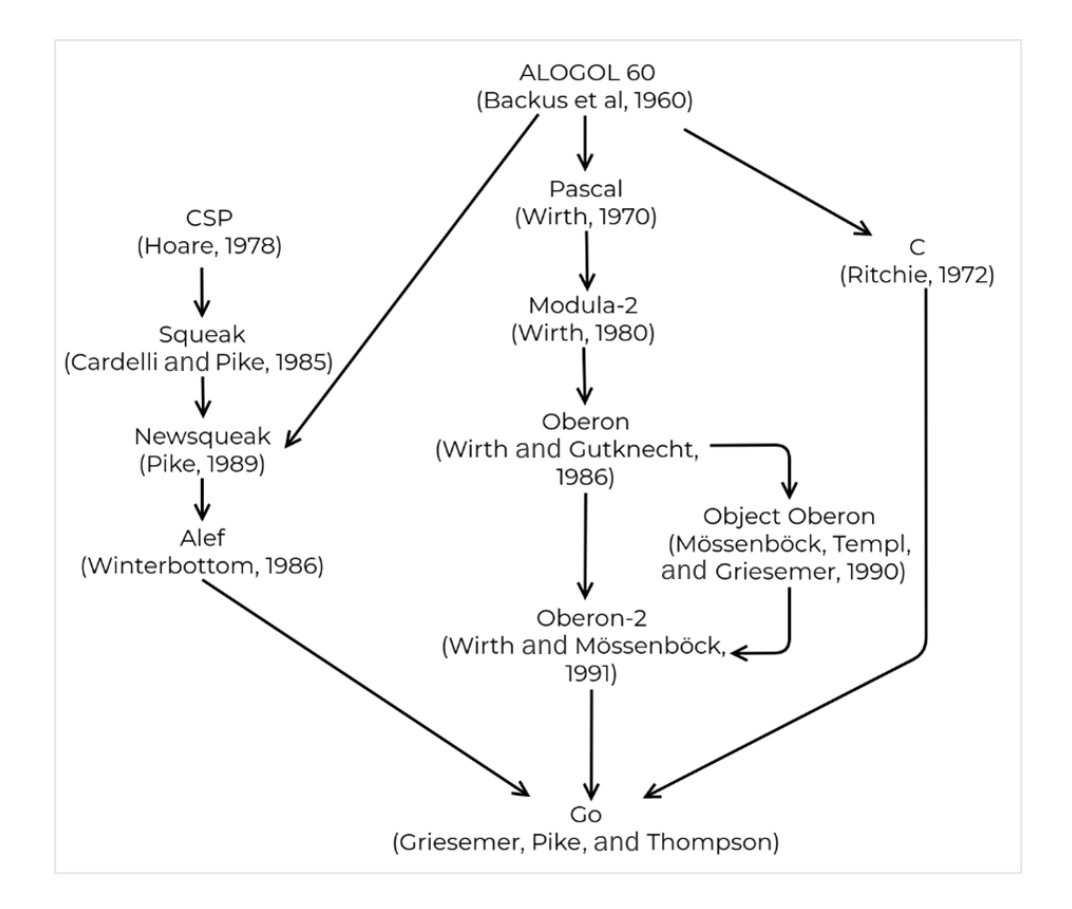

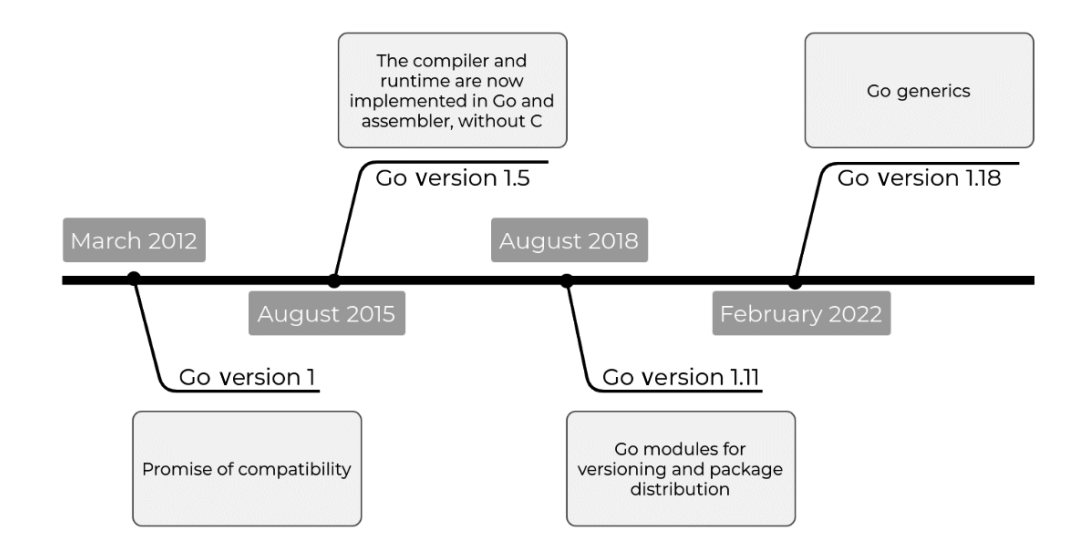

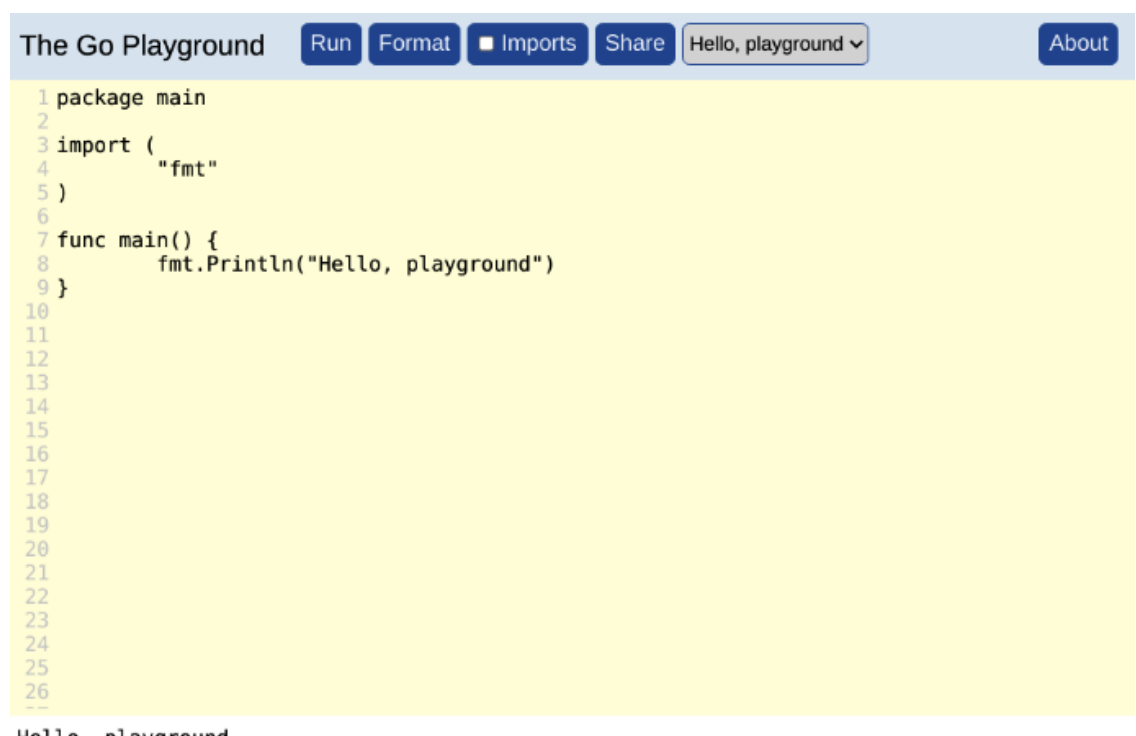

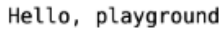

Program exited.

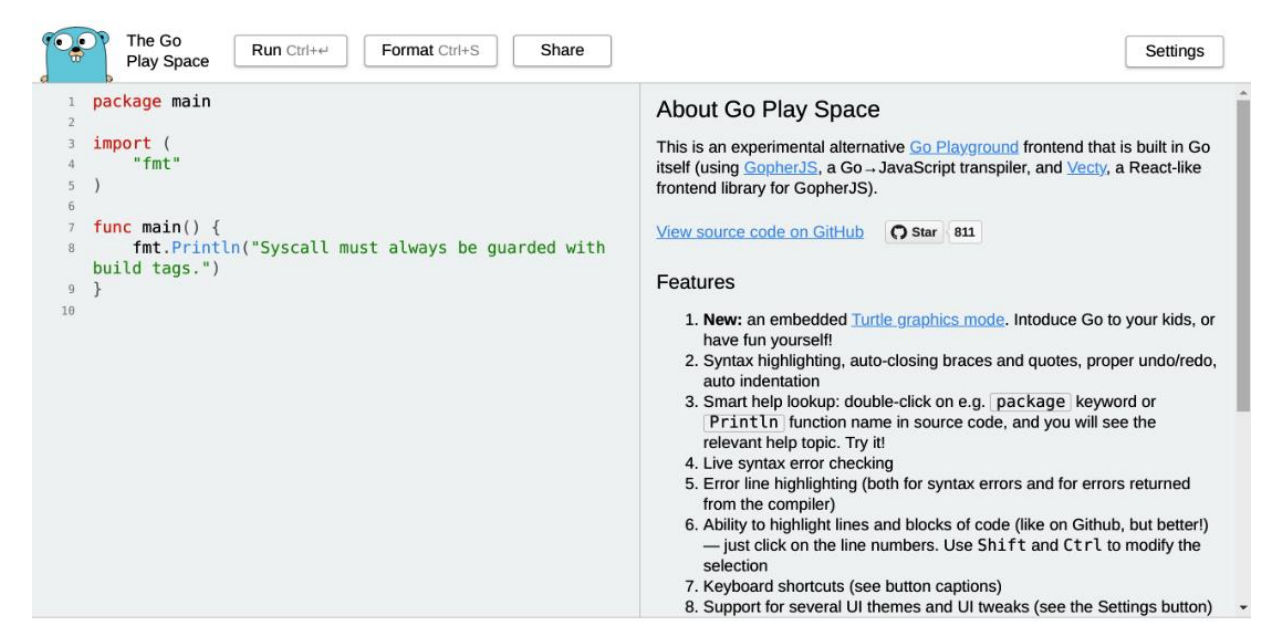

> Syntax OK

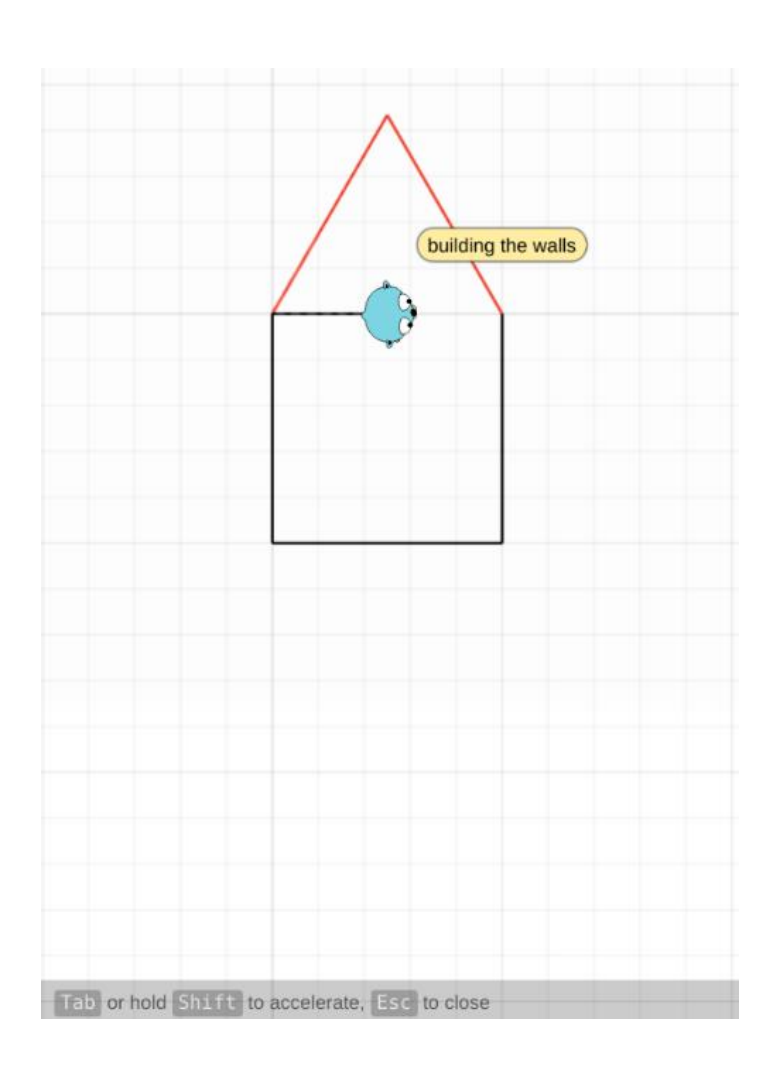

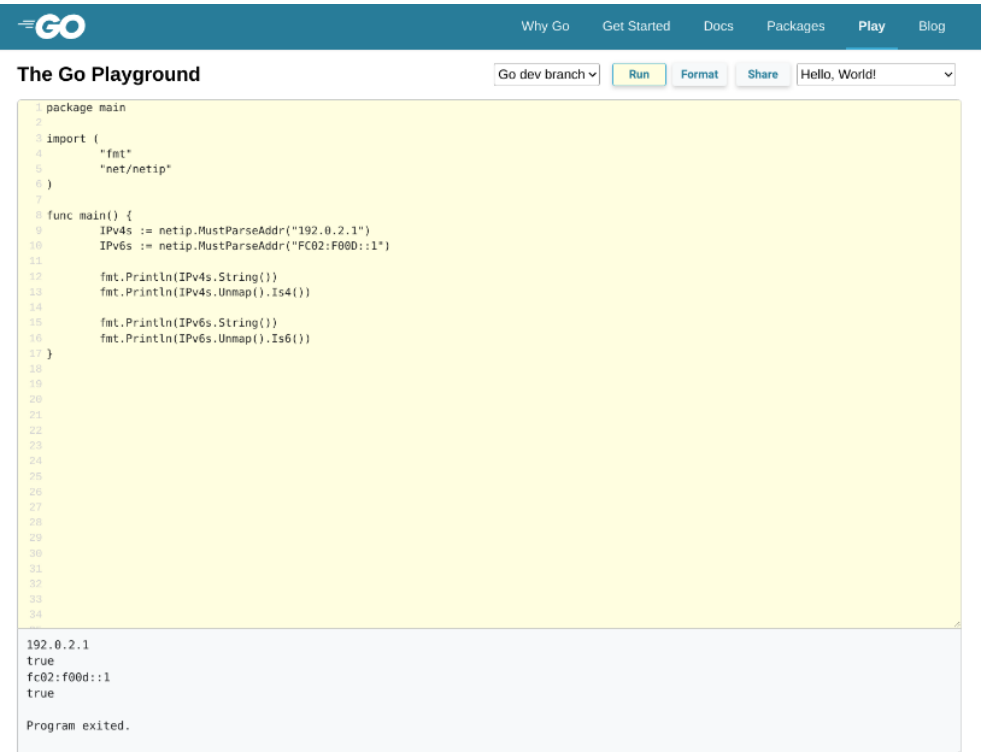

#### github.com/gohugoio/hugo

Click on a package in the tree view to display information about it, including a path by which it is reached from one of the initial packages. Use the *break* button to remove an edge from the graph, so that you can assess

#### Packages

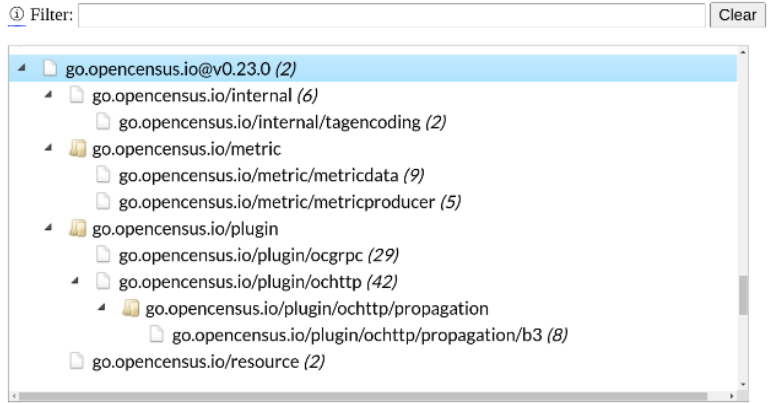

#### Selected package: go.opencensus.io

 $@$  Imports:  $|\ldots \smallsmile$ 

 $\underline{\textcircled{\scriptsize{1}}}$  Imported by: <br> ...  $\hfill\sim$ 

 $\underline{\textcircled{\tiny 0}}$  Path from initial package:

#### github.com/gohugoio/hugo

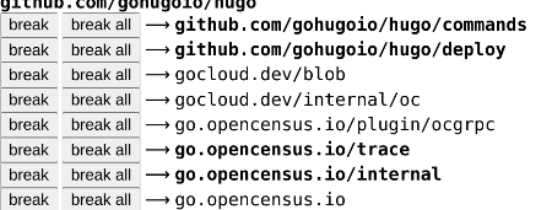

## **Chapter 3: Getting Started with Go**

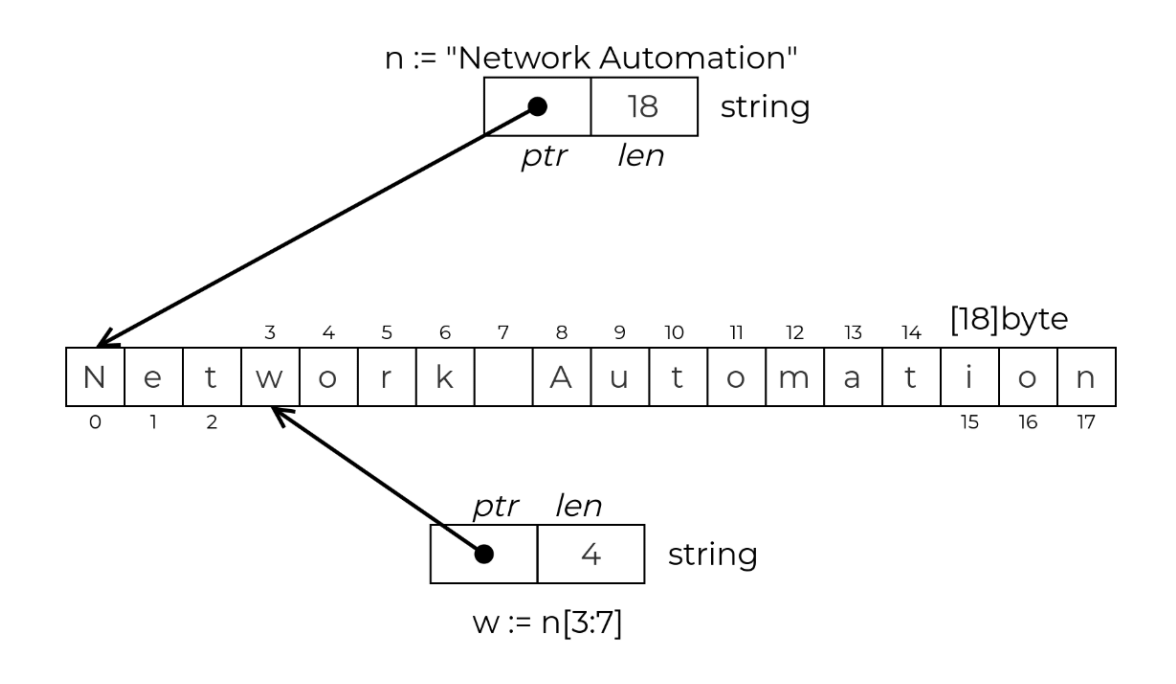

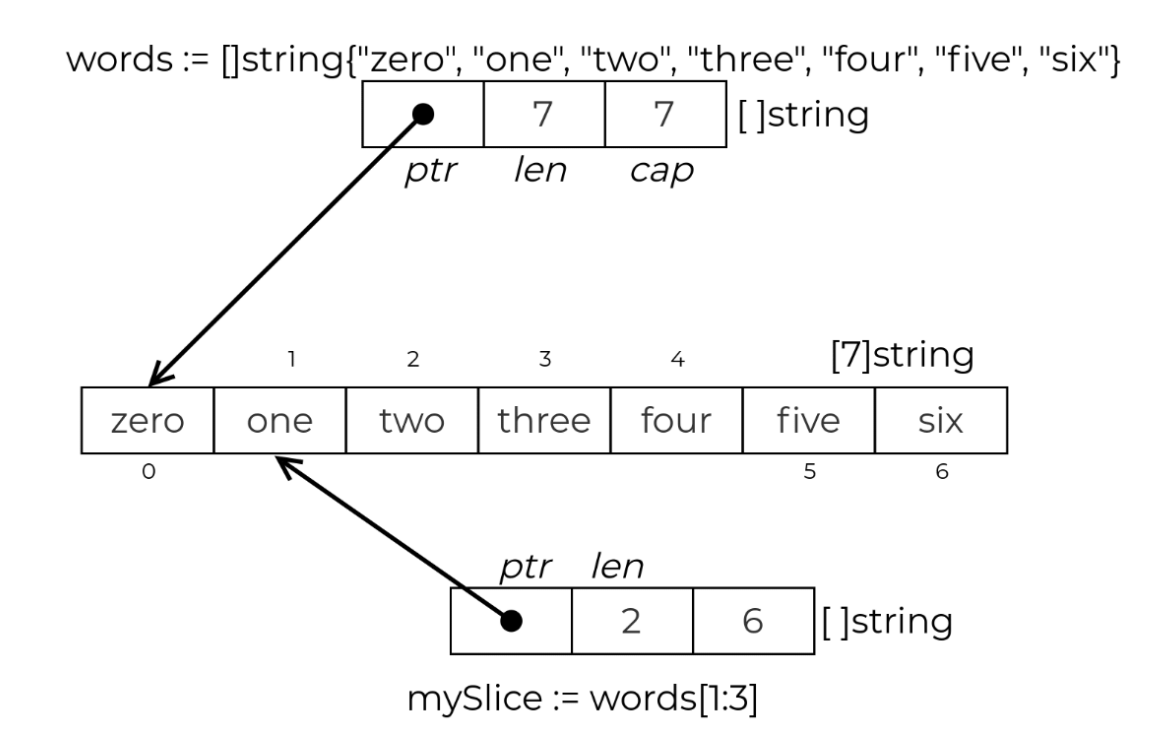

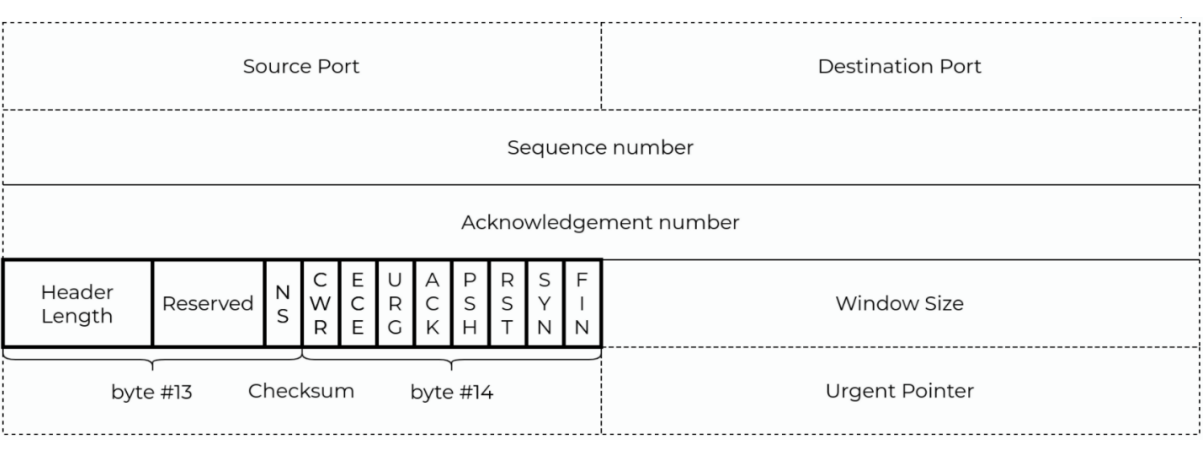

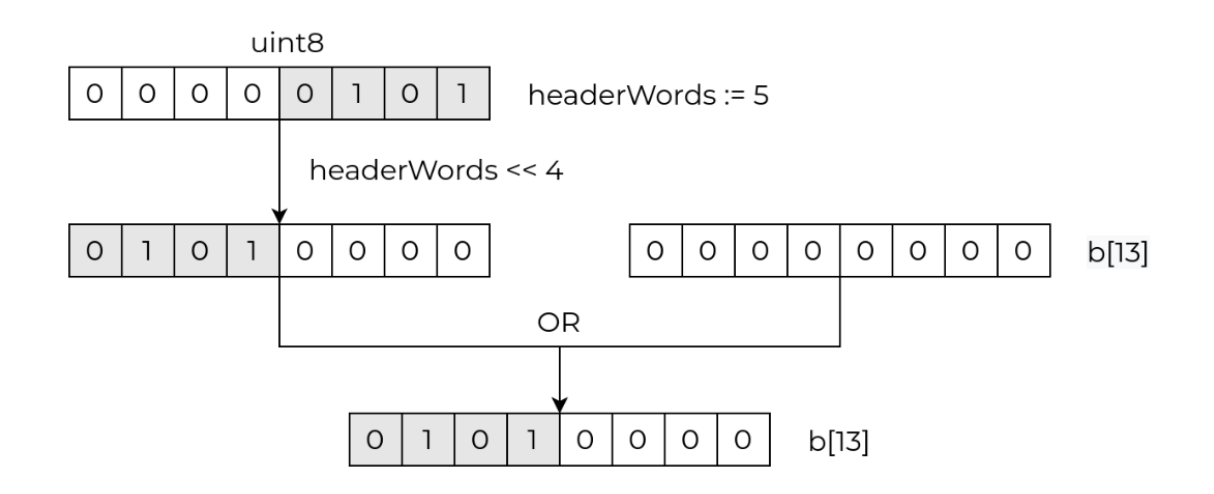

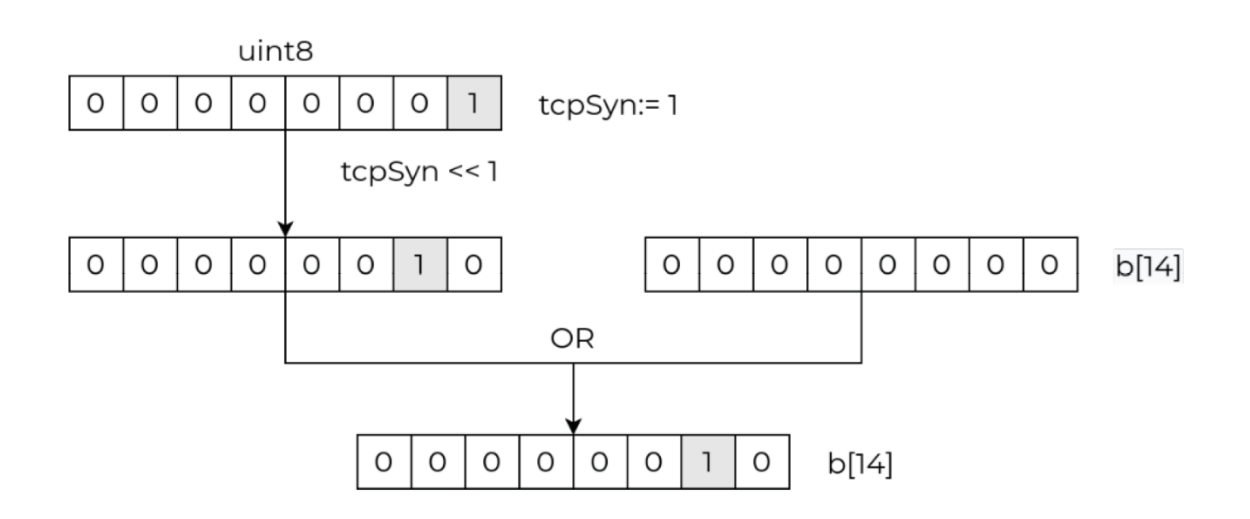

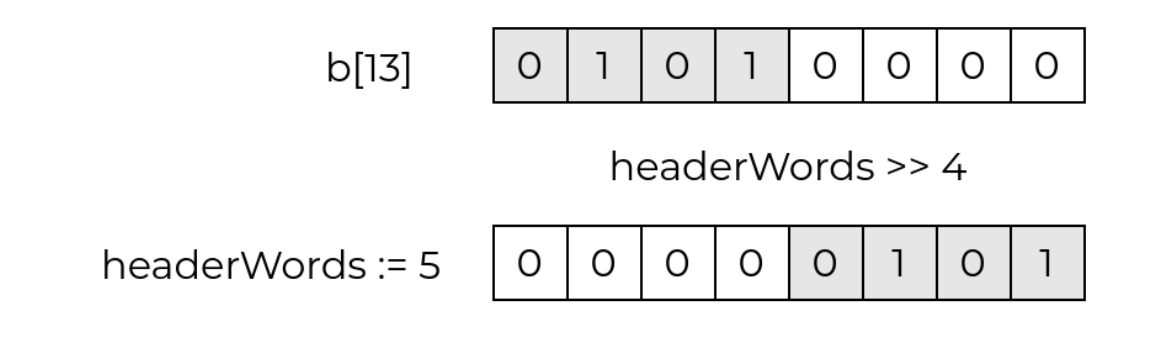

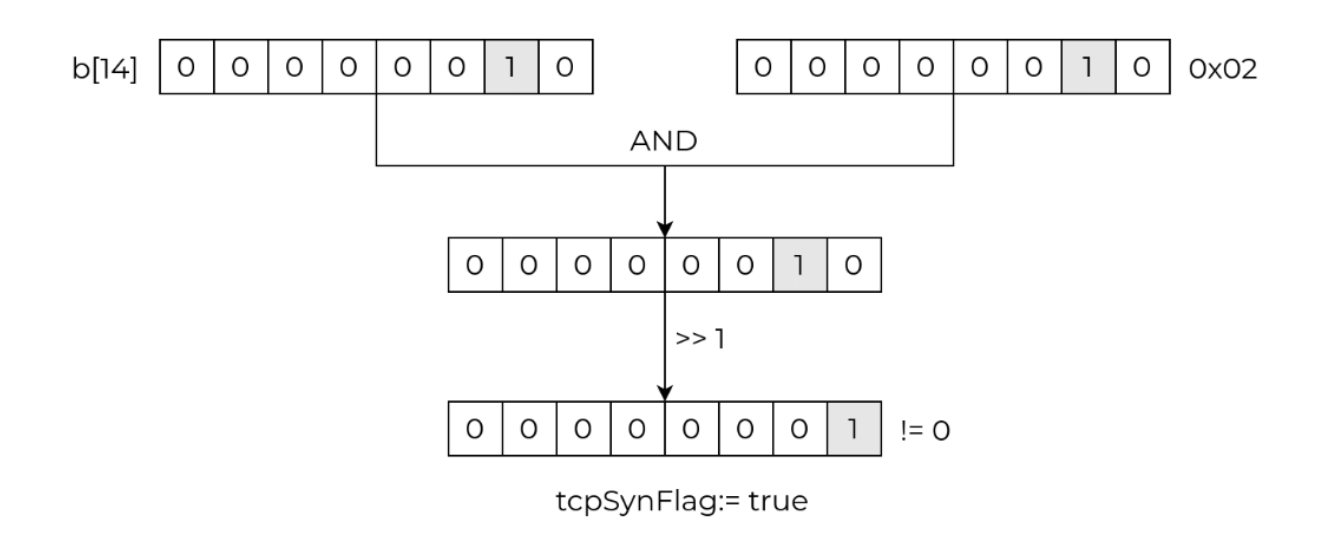

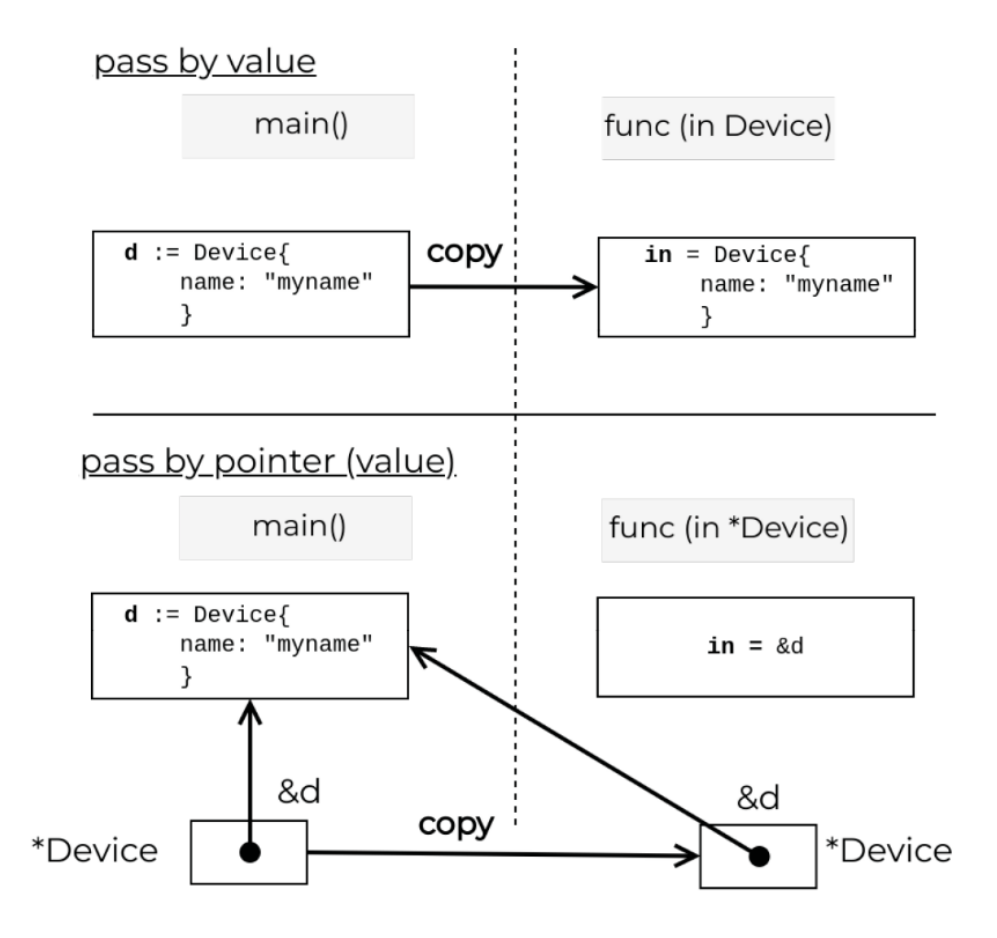

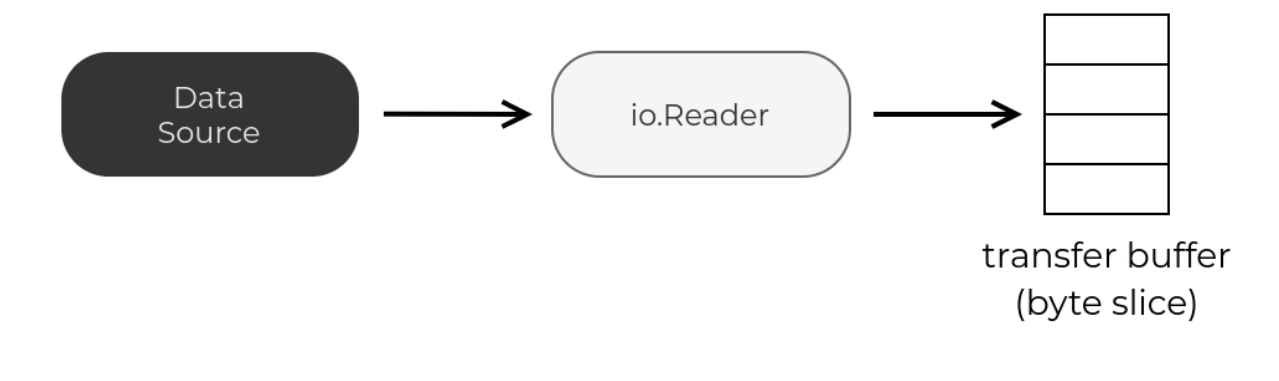

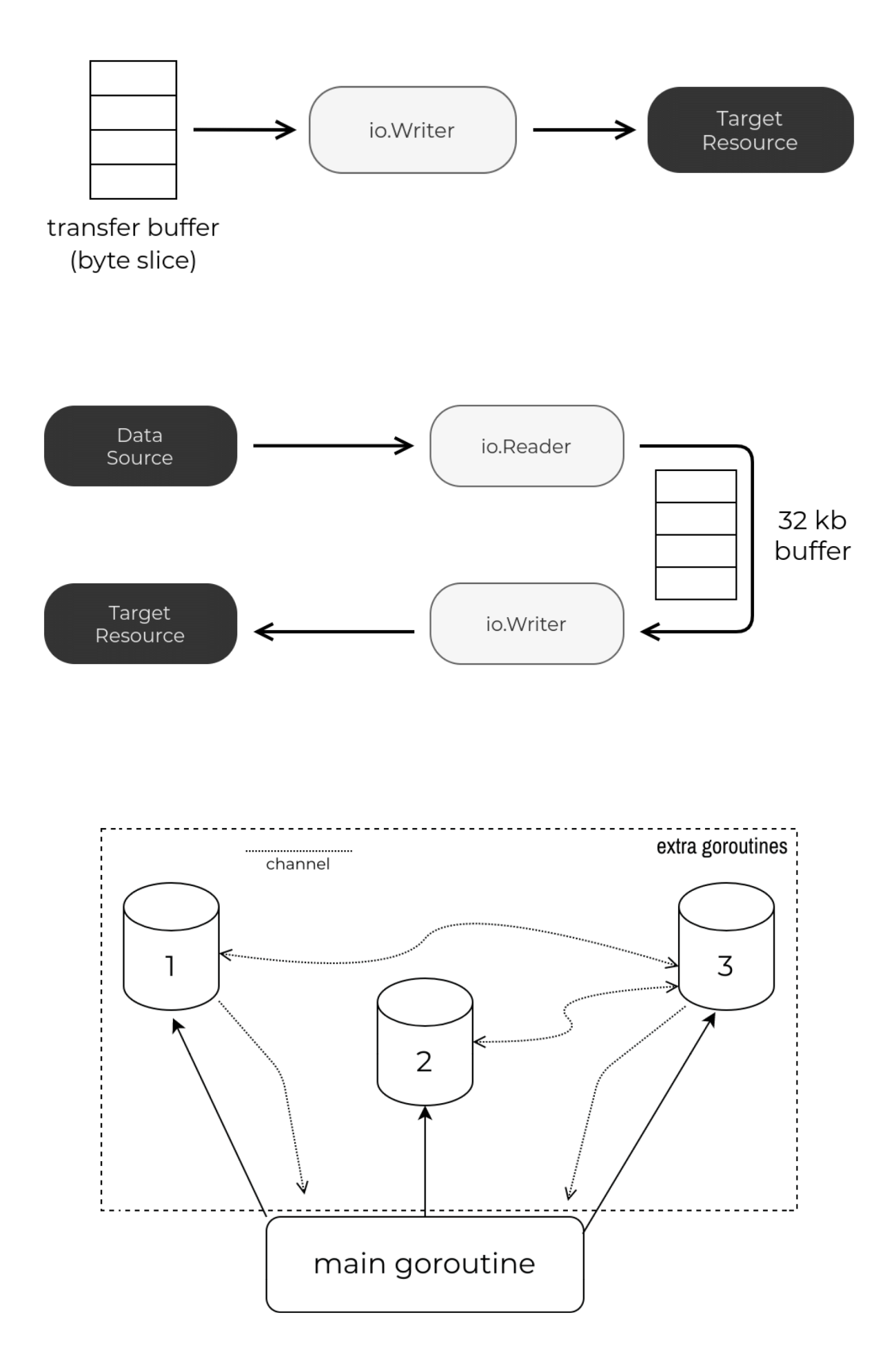

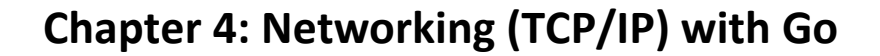

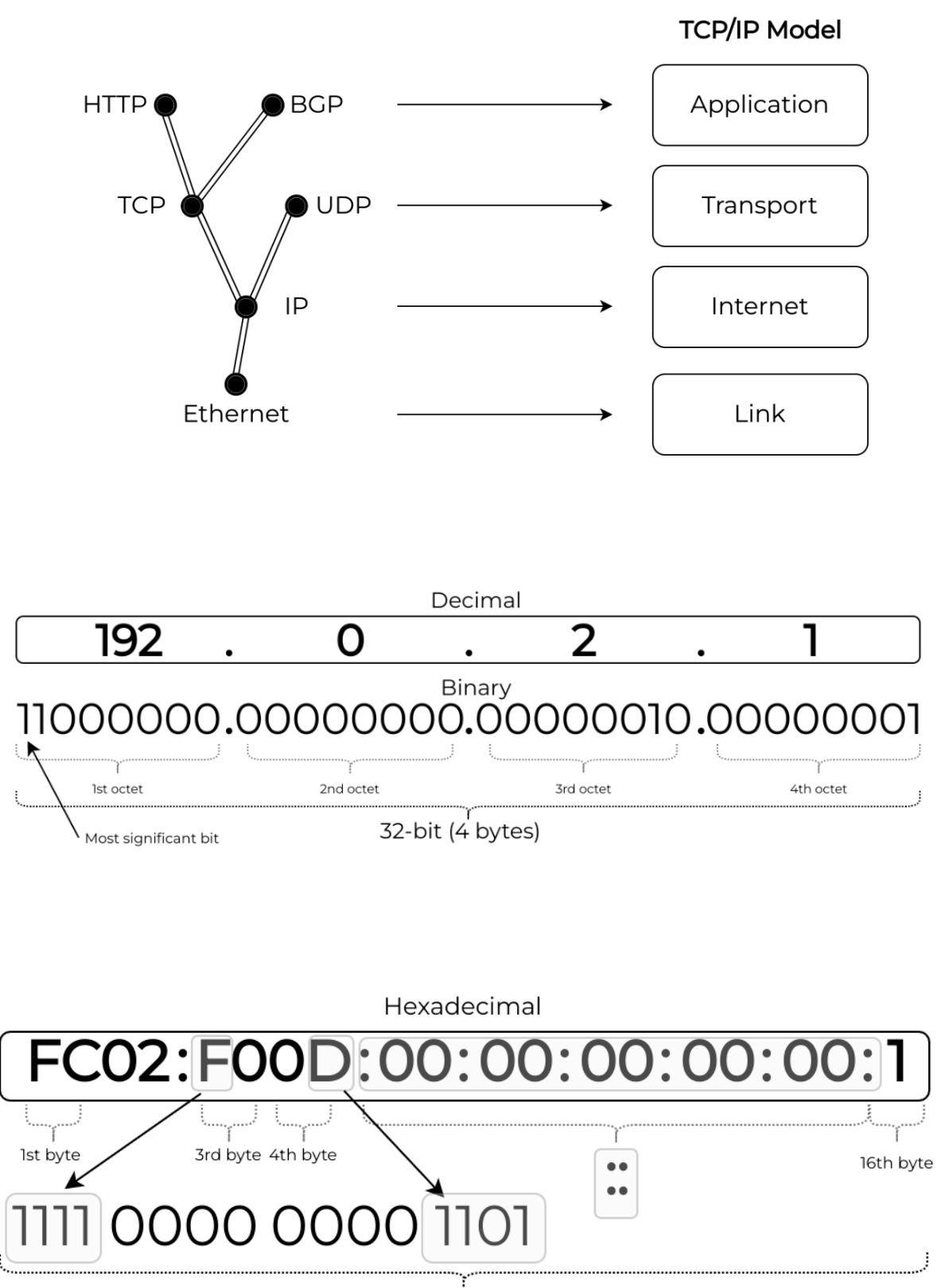

128-bit (16 bytes)

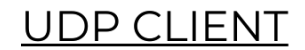

UDP SERVER

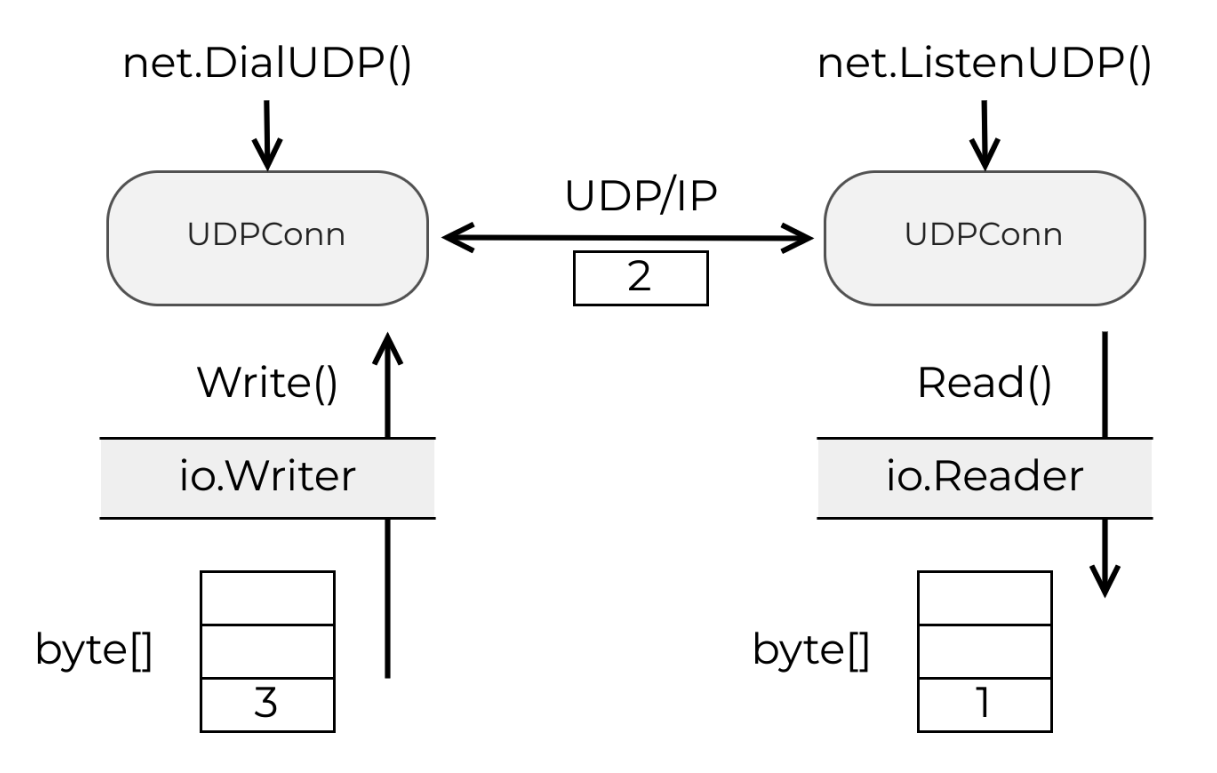

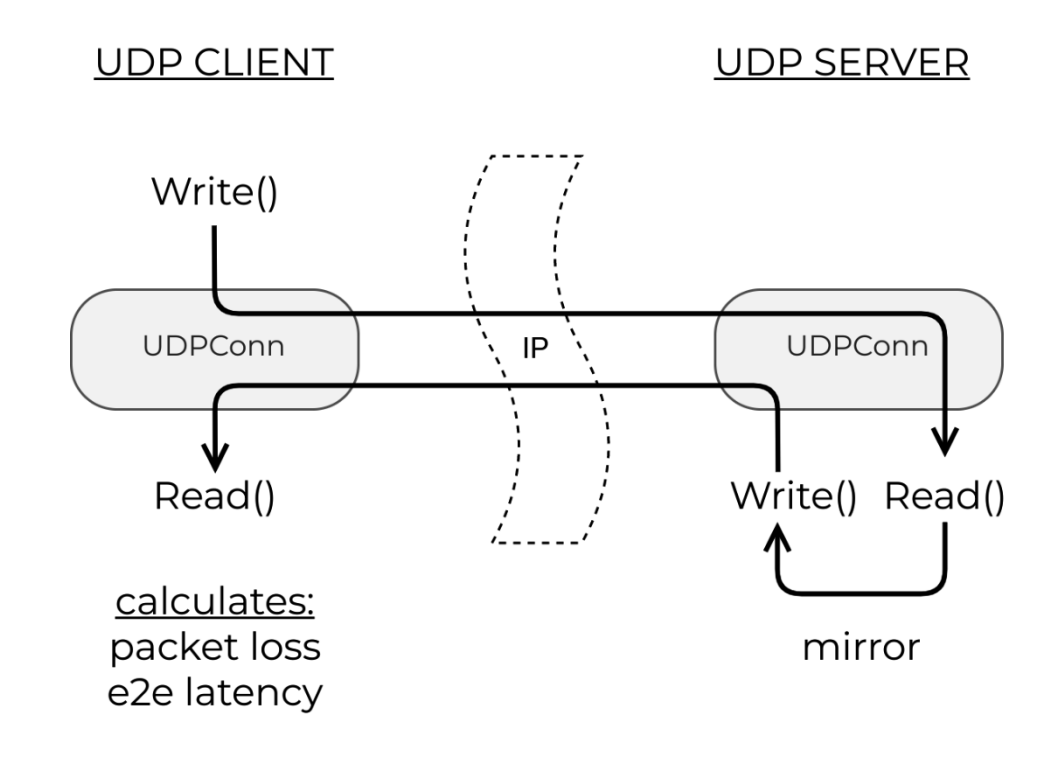

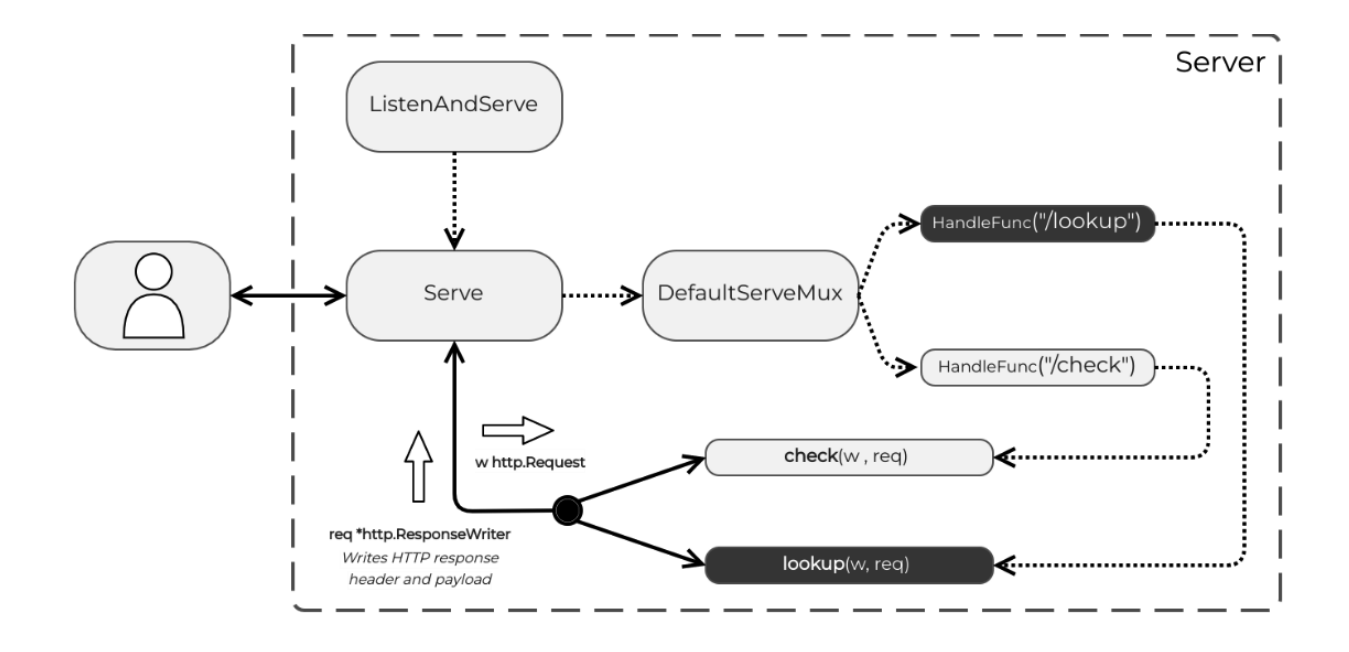

## **Chapter 5: Network Automation**

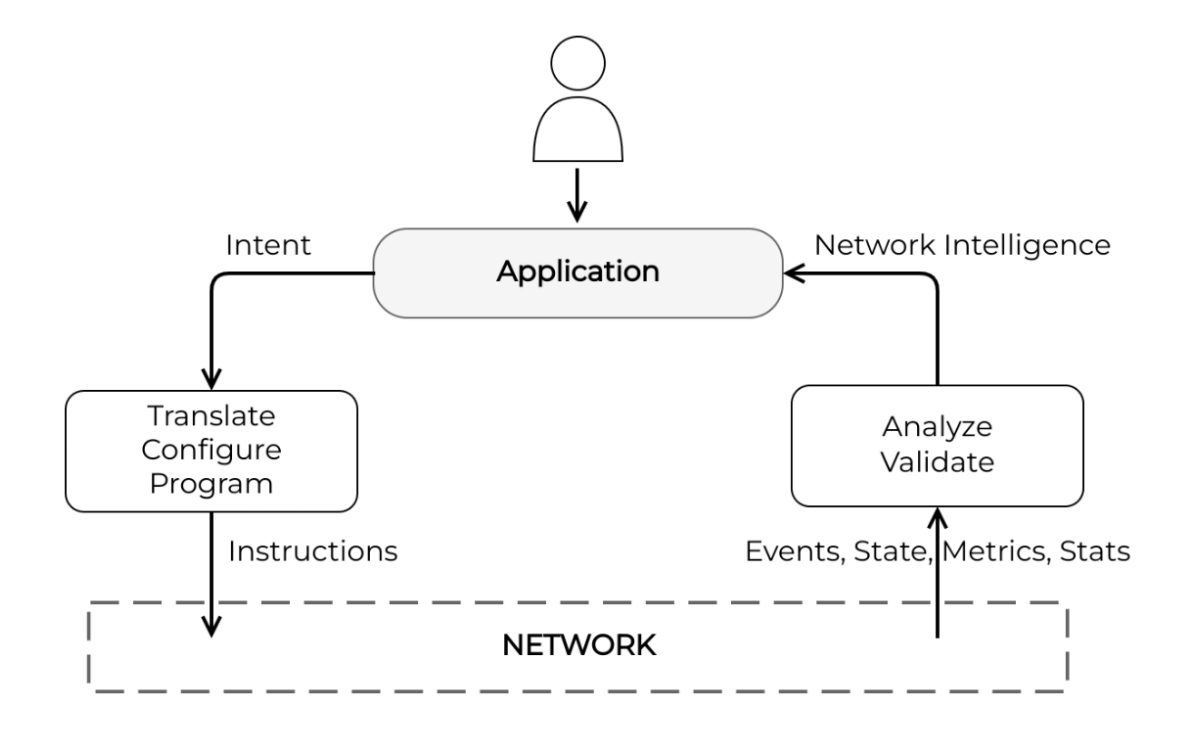

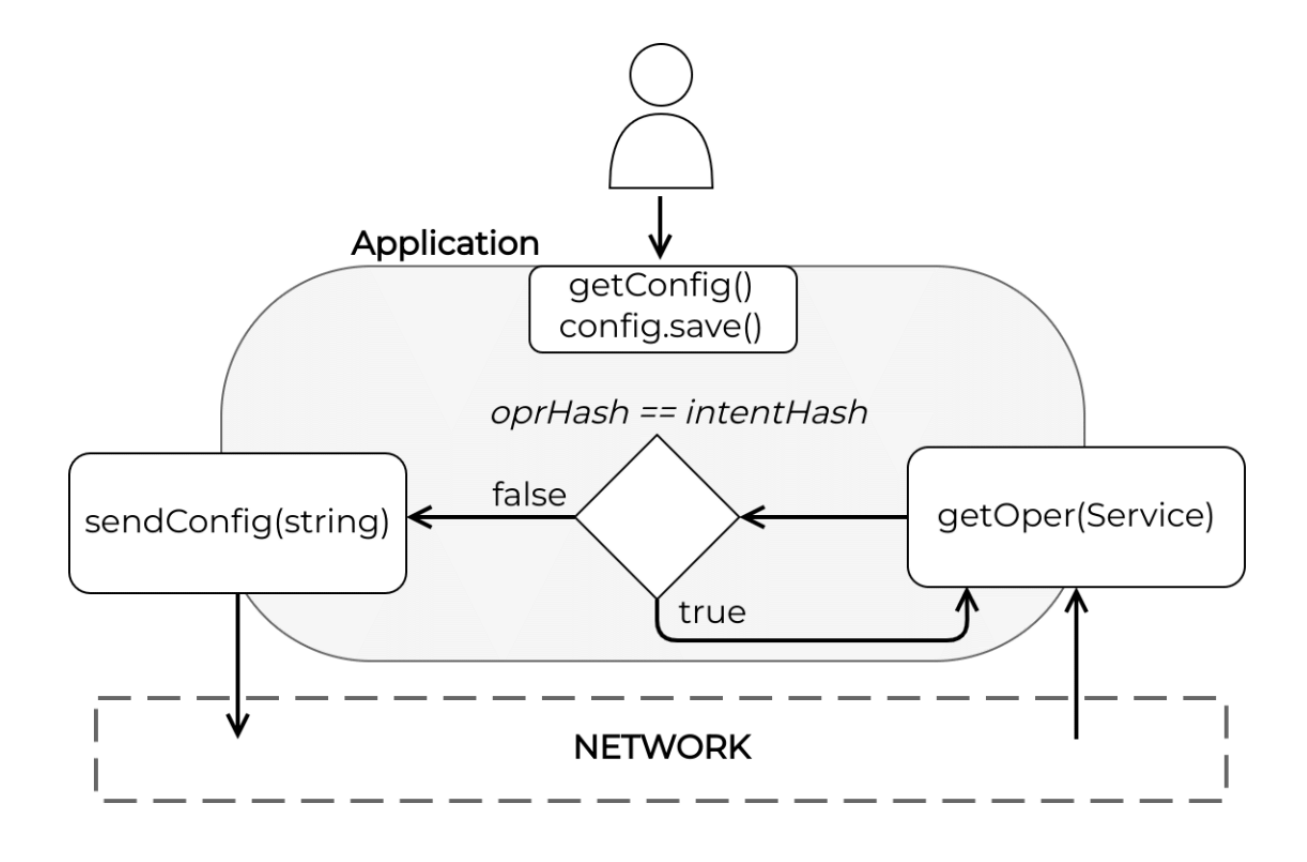

## **Chapter 6: Configuration Management**

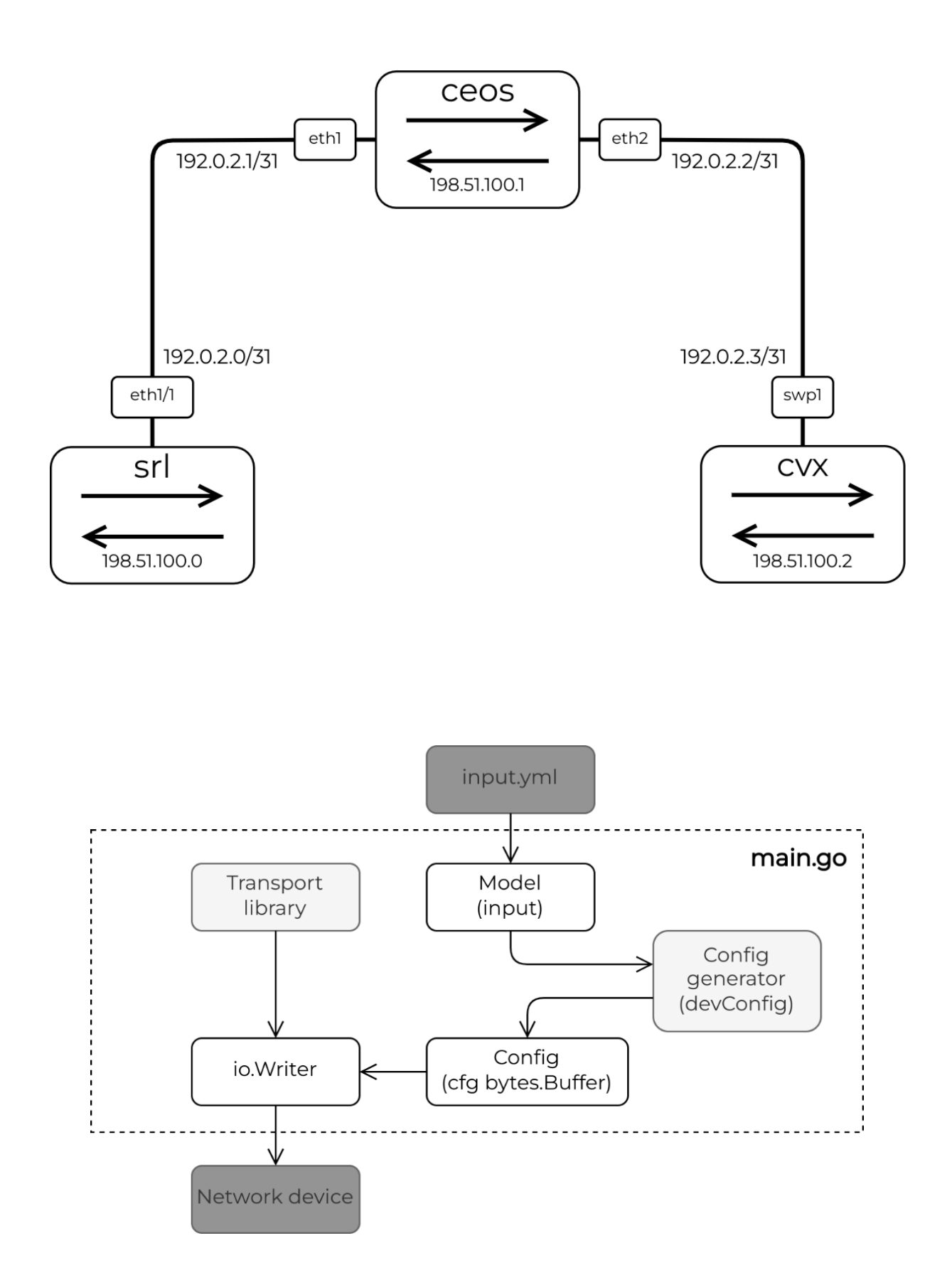

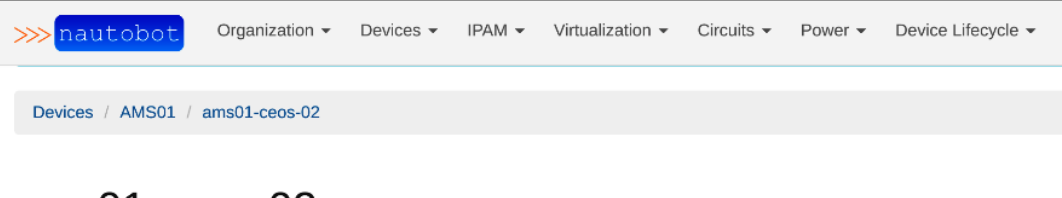

#### $ams01$ -ceos-02

Created May 25, 2022 · Updated 6 hours, 40 minutes ago

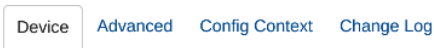

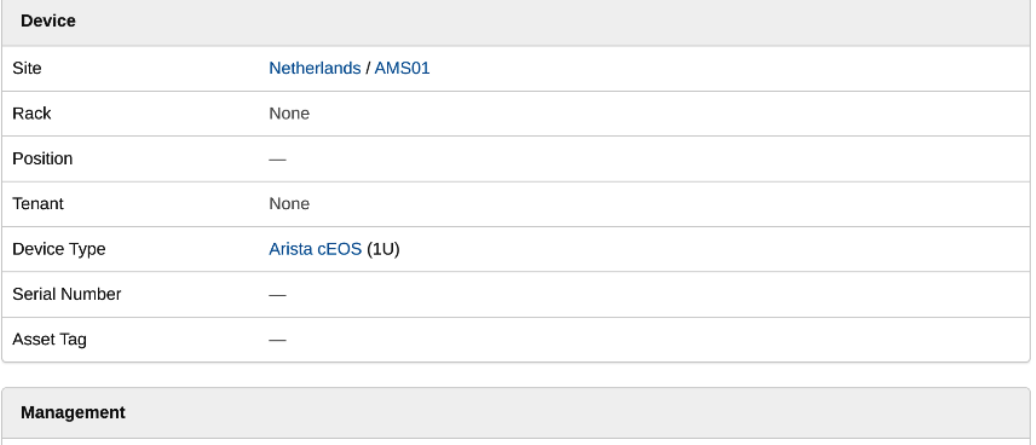

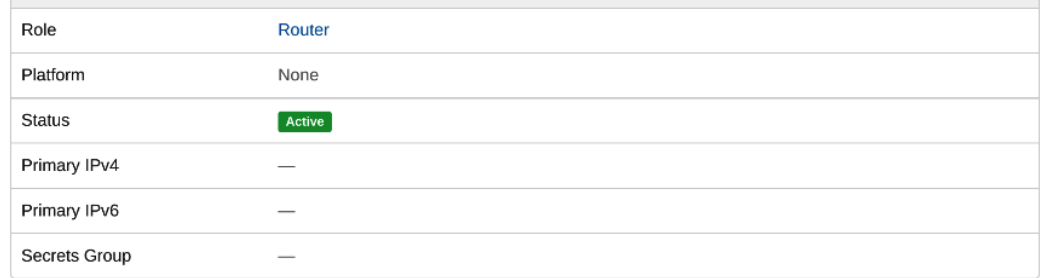

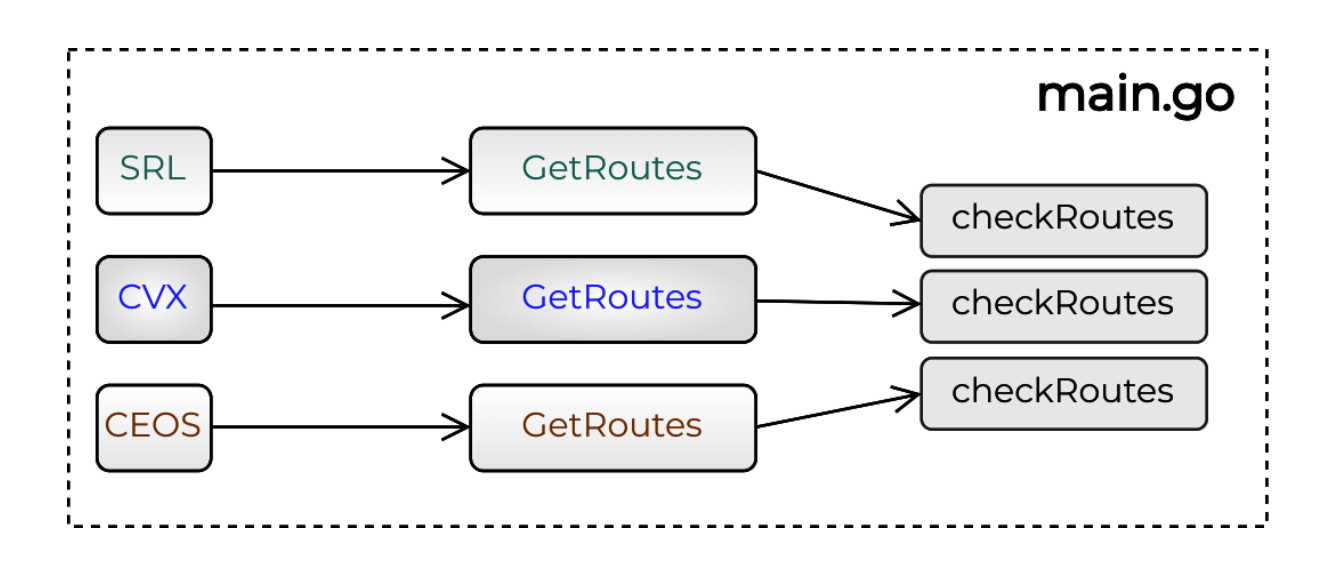

## **Chapter 7: Automation Frameworks**

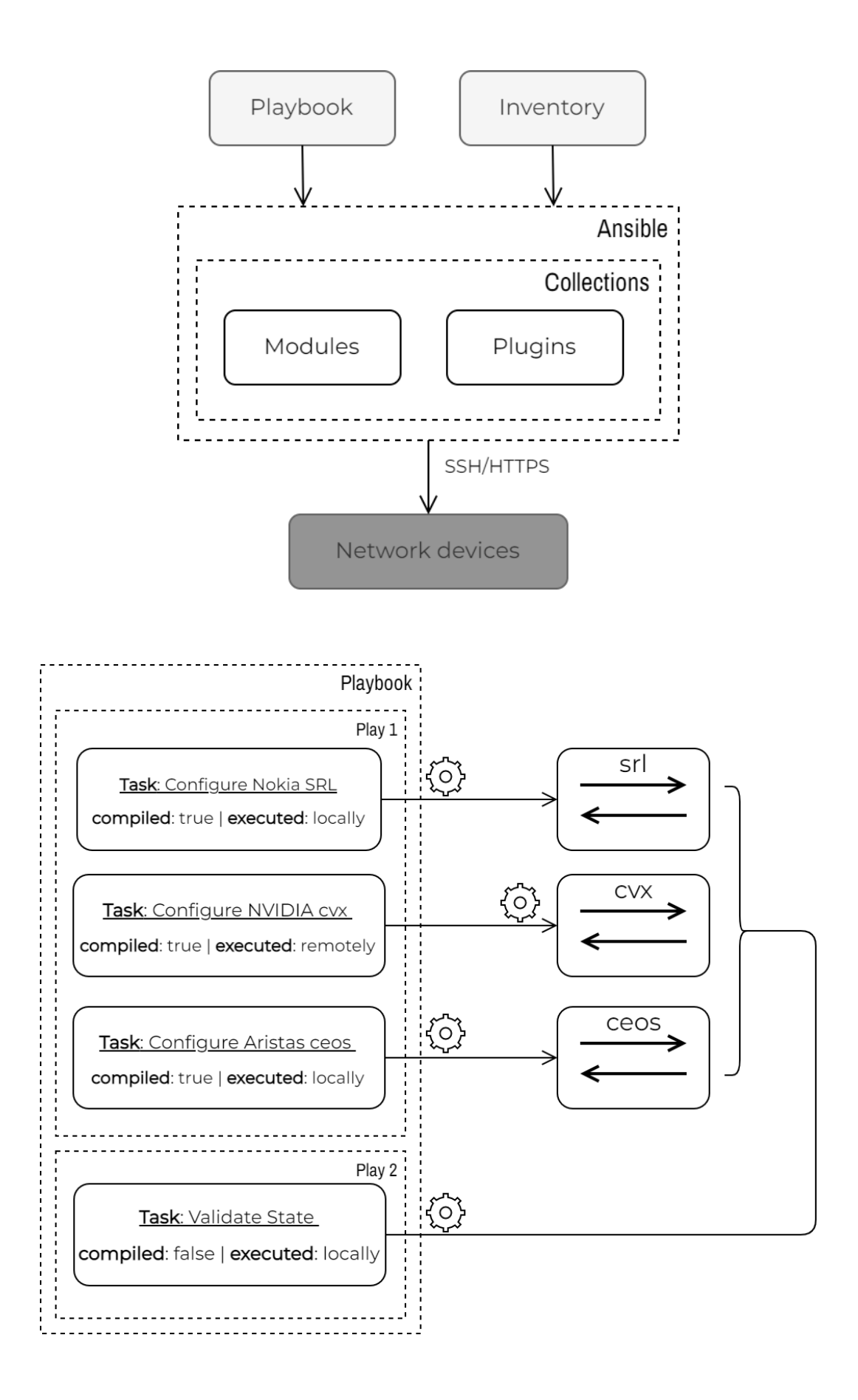

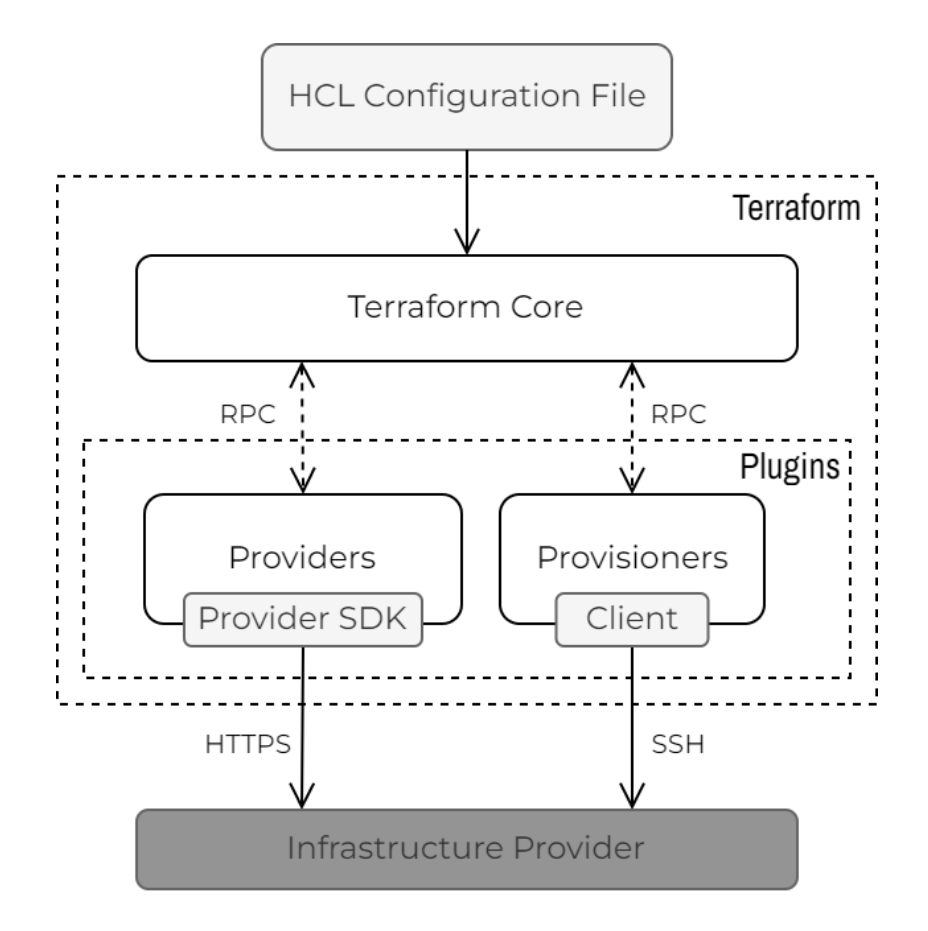

## **Chapter 8: Network APIs**

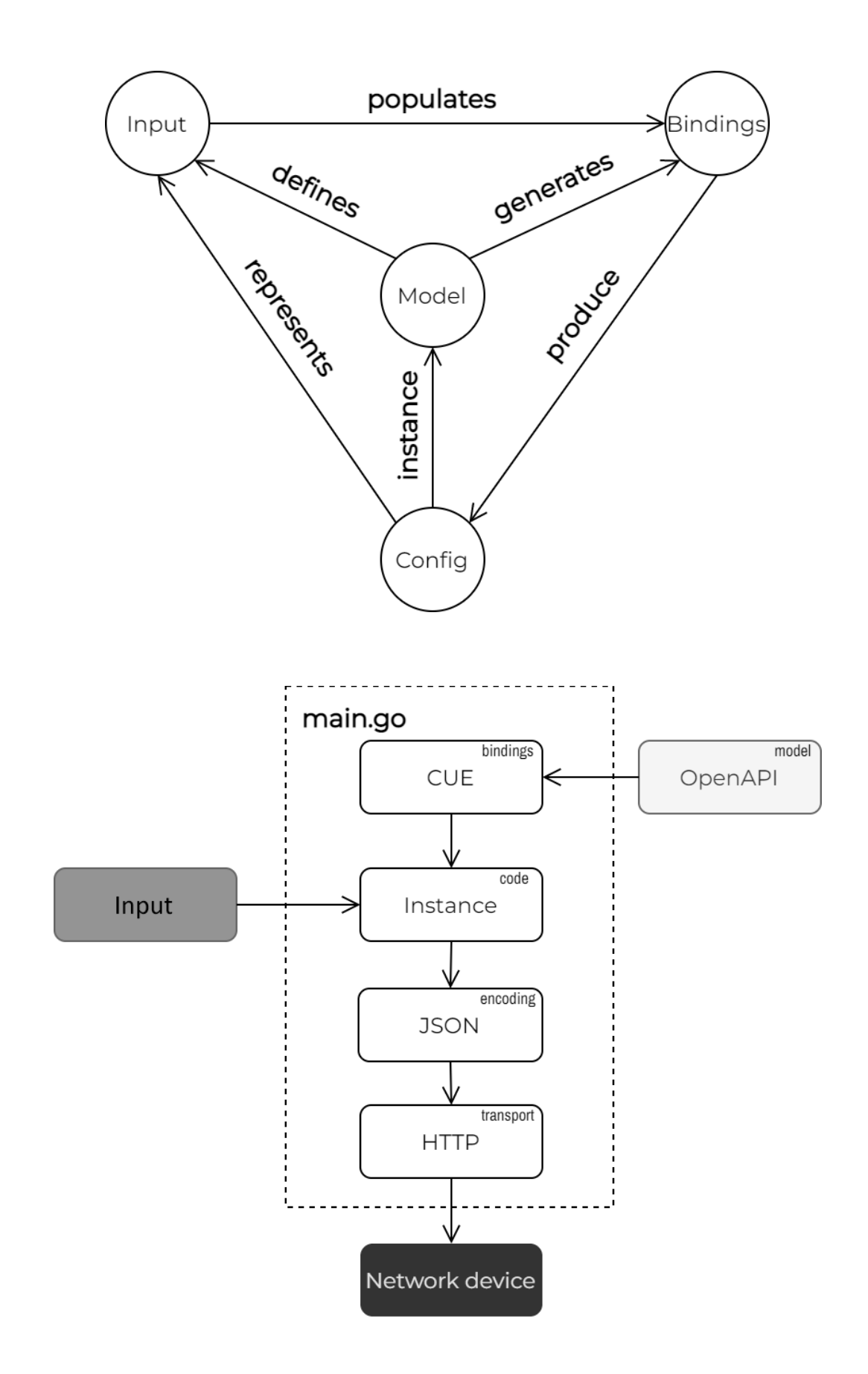

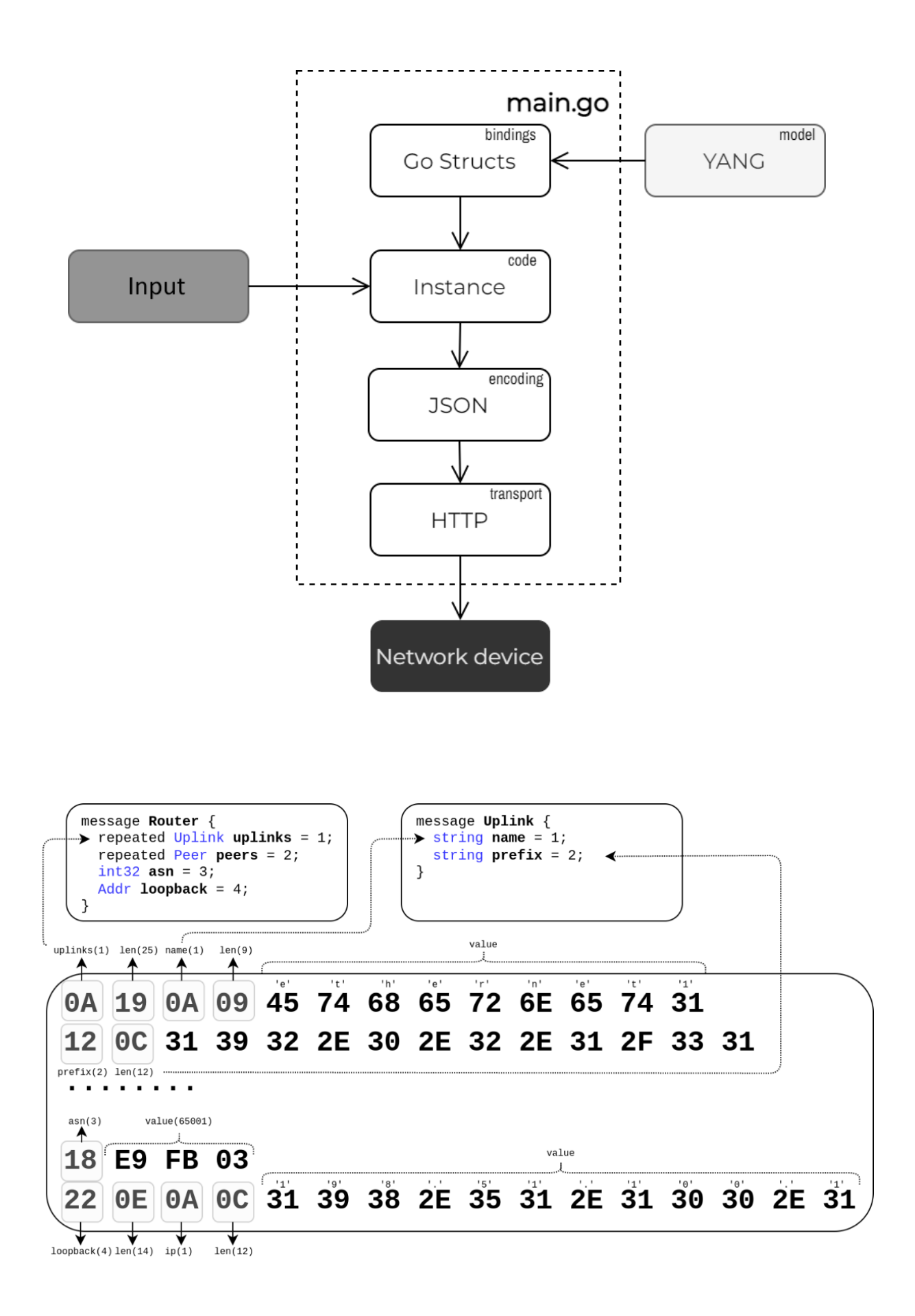

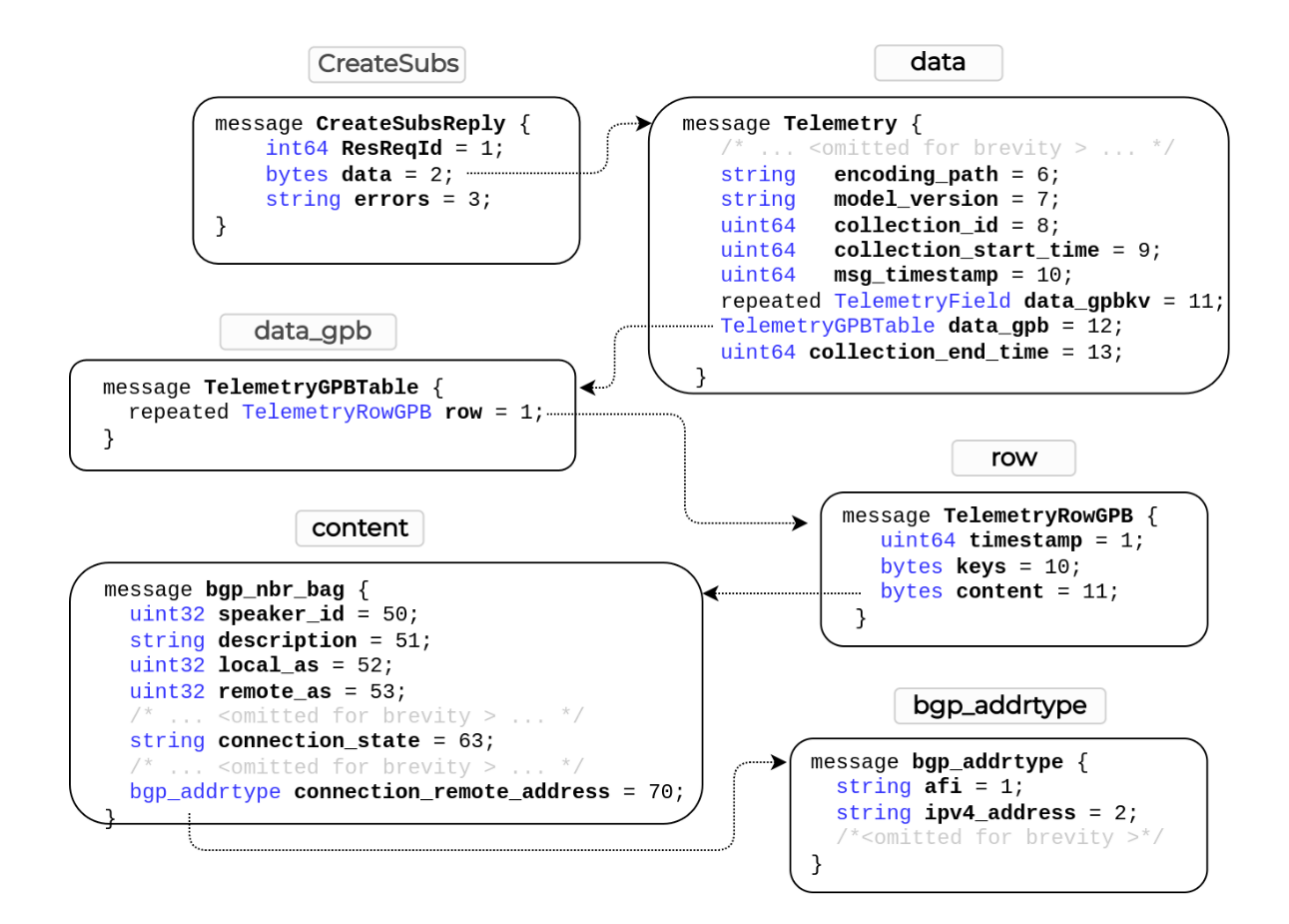

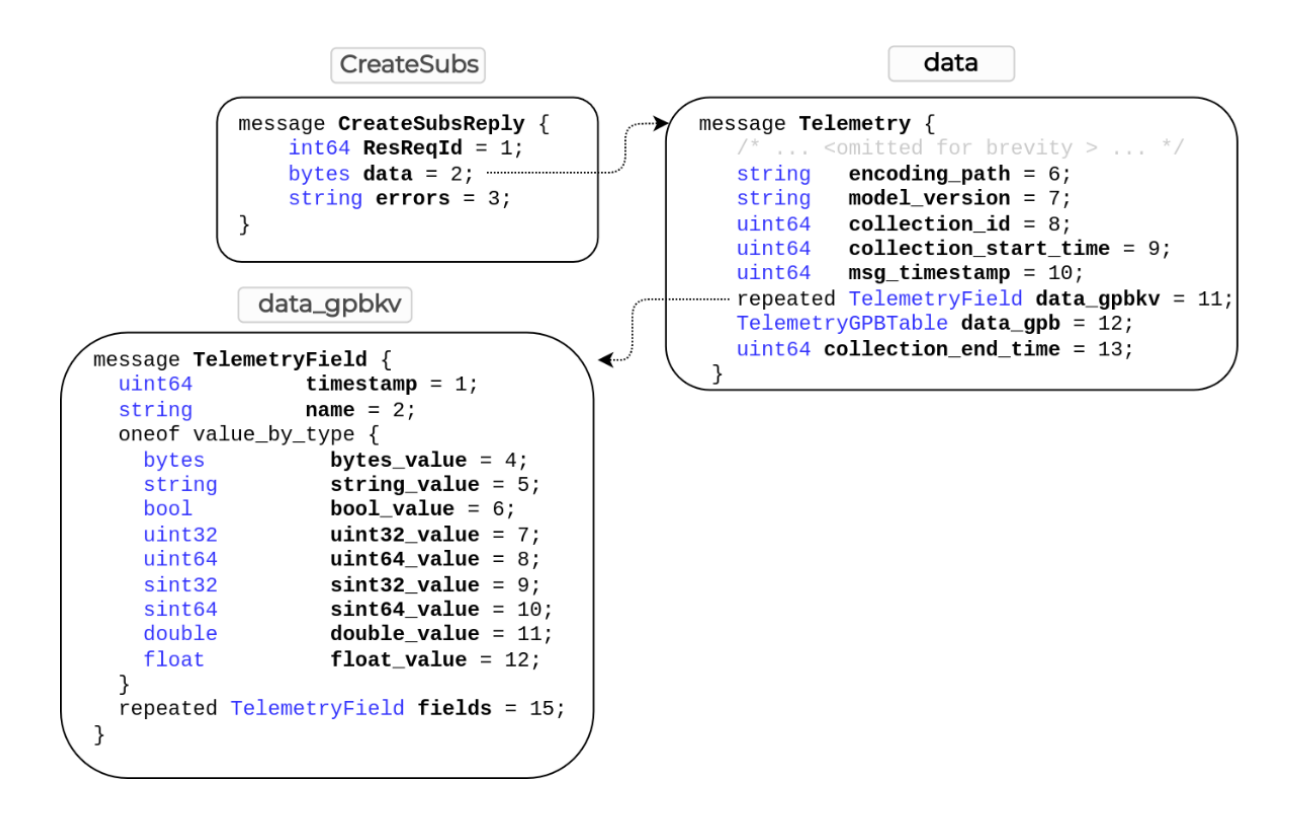

#### **Chapter 9: OpenConfig**

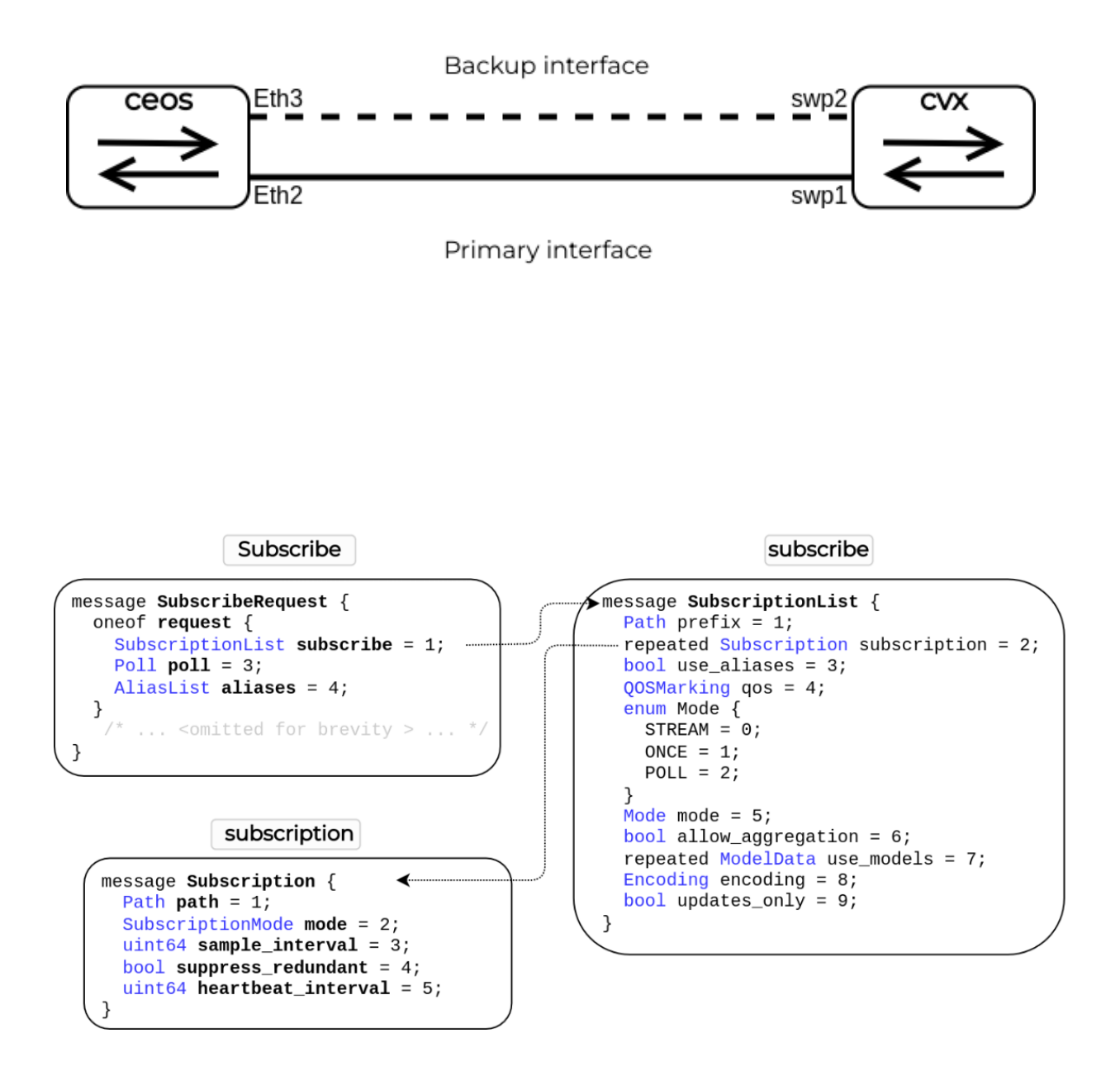

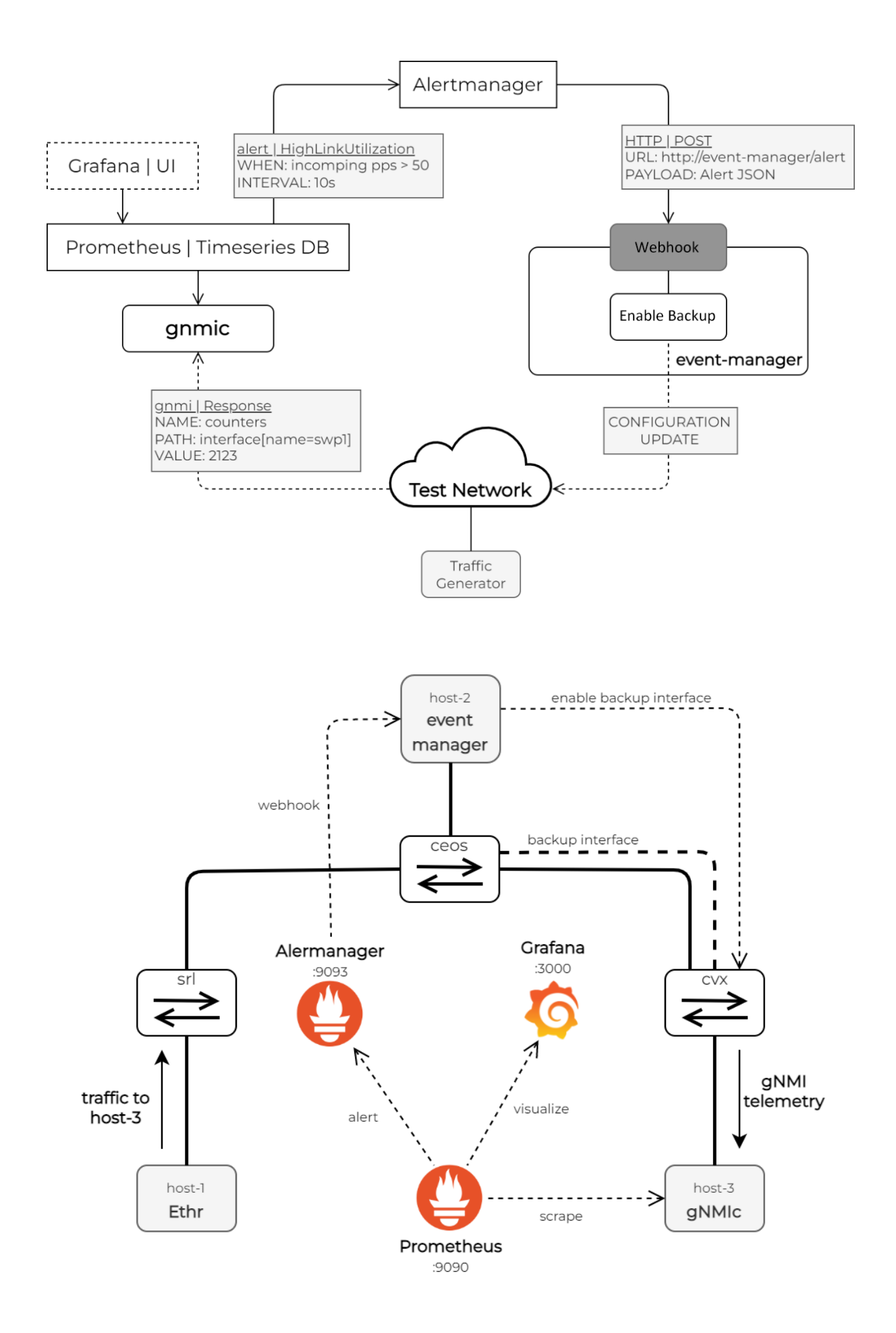

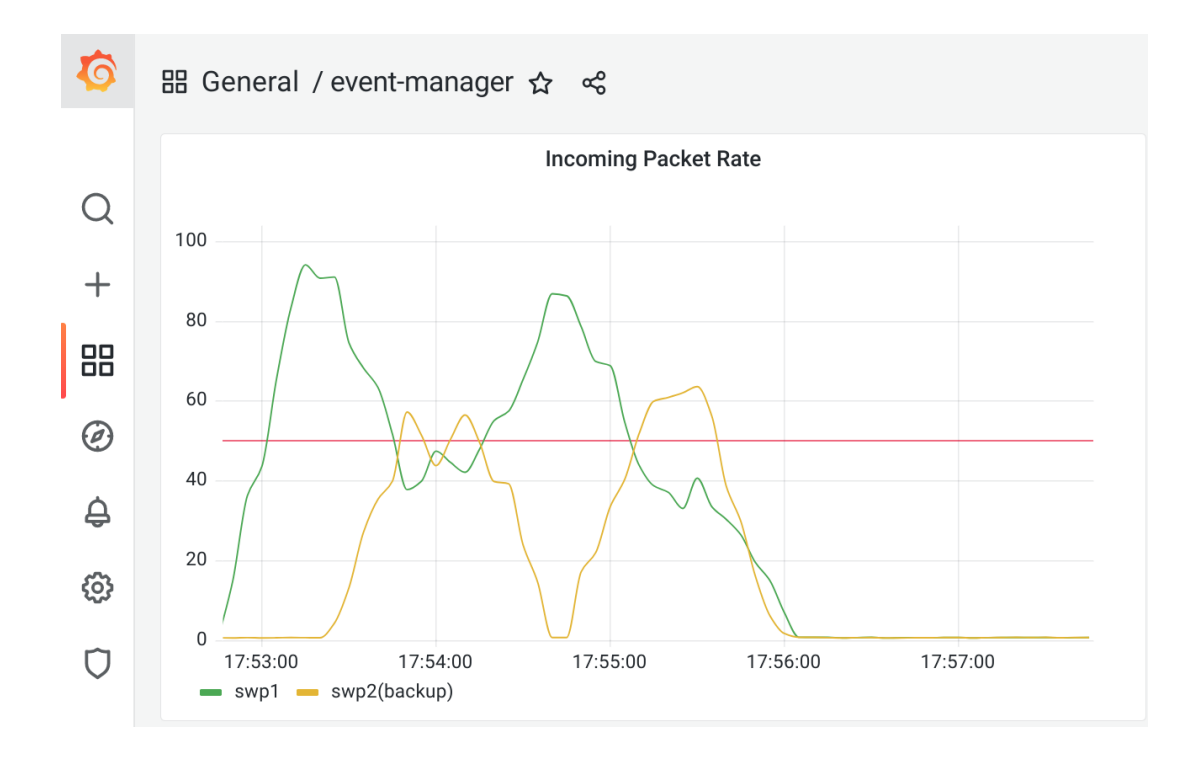

### **Chapter 10: Network Monitoring**

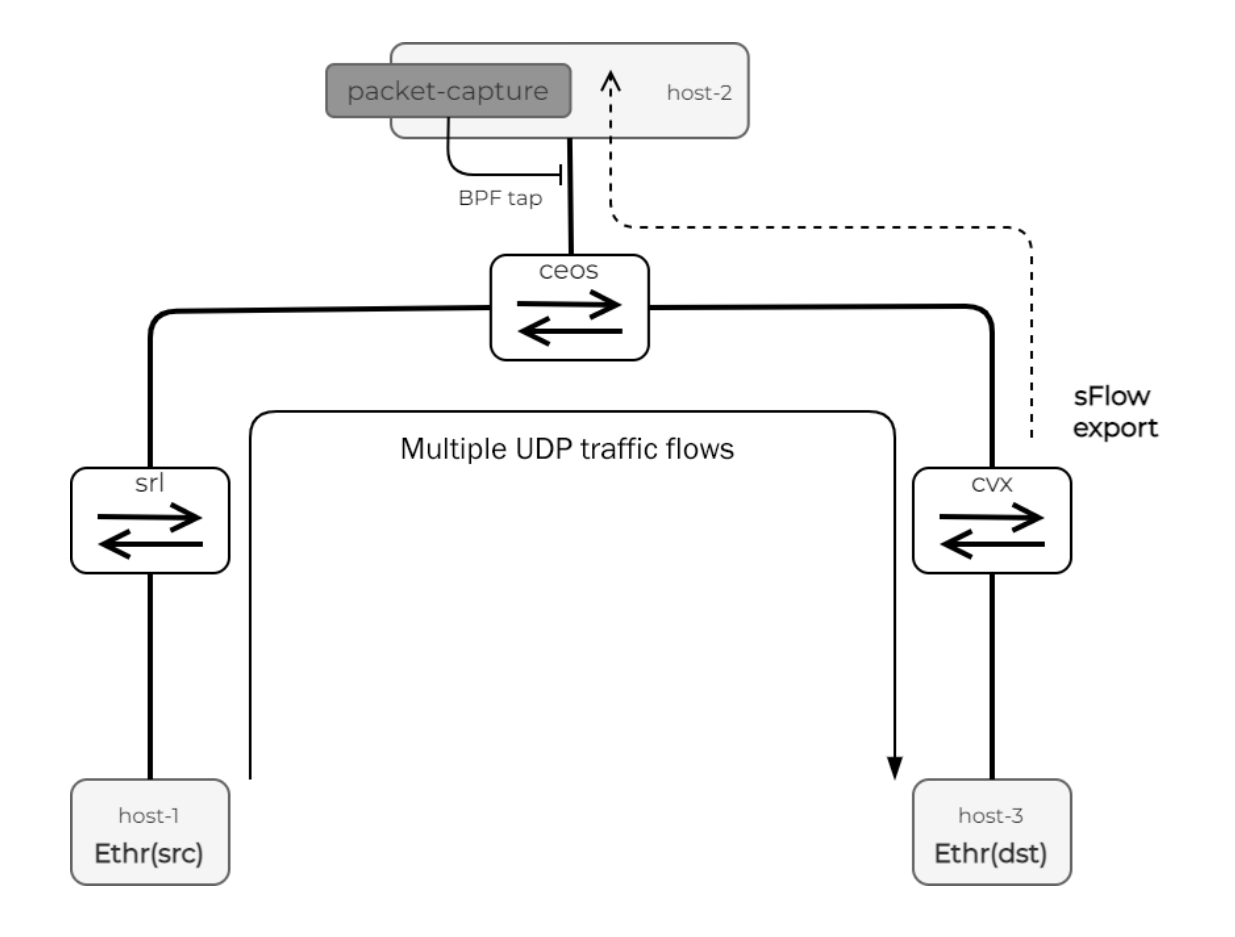

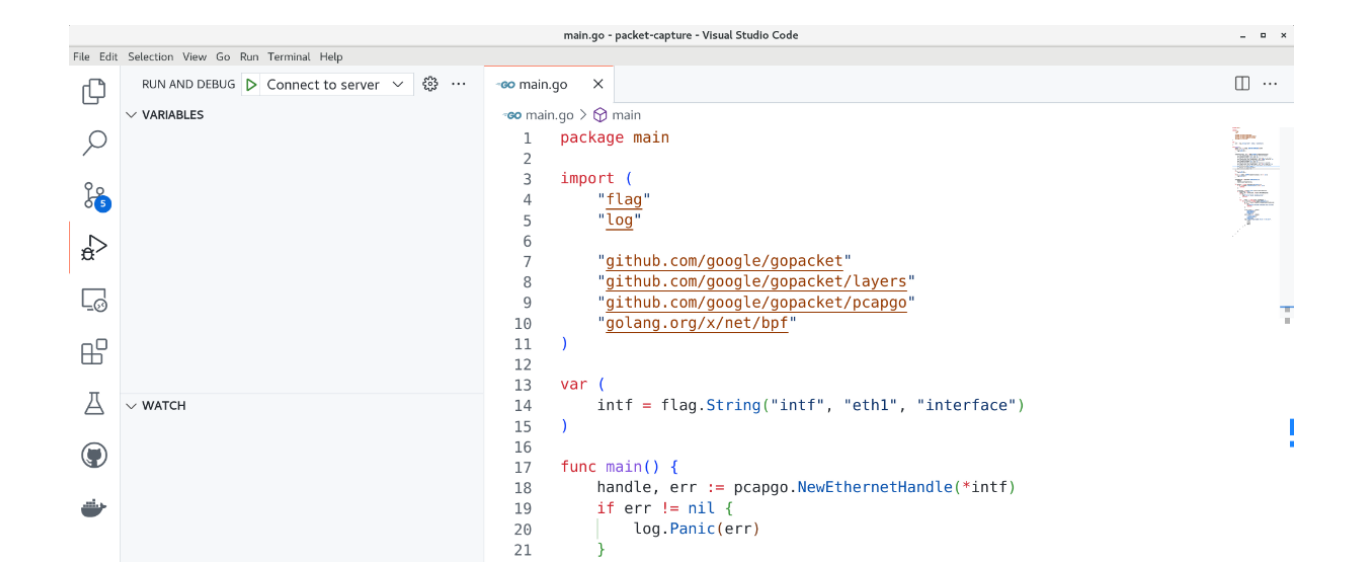

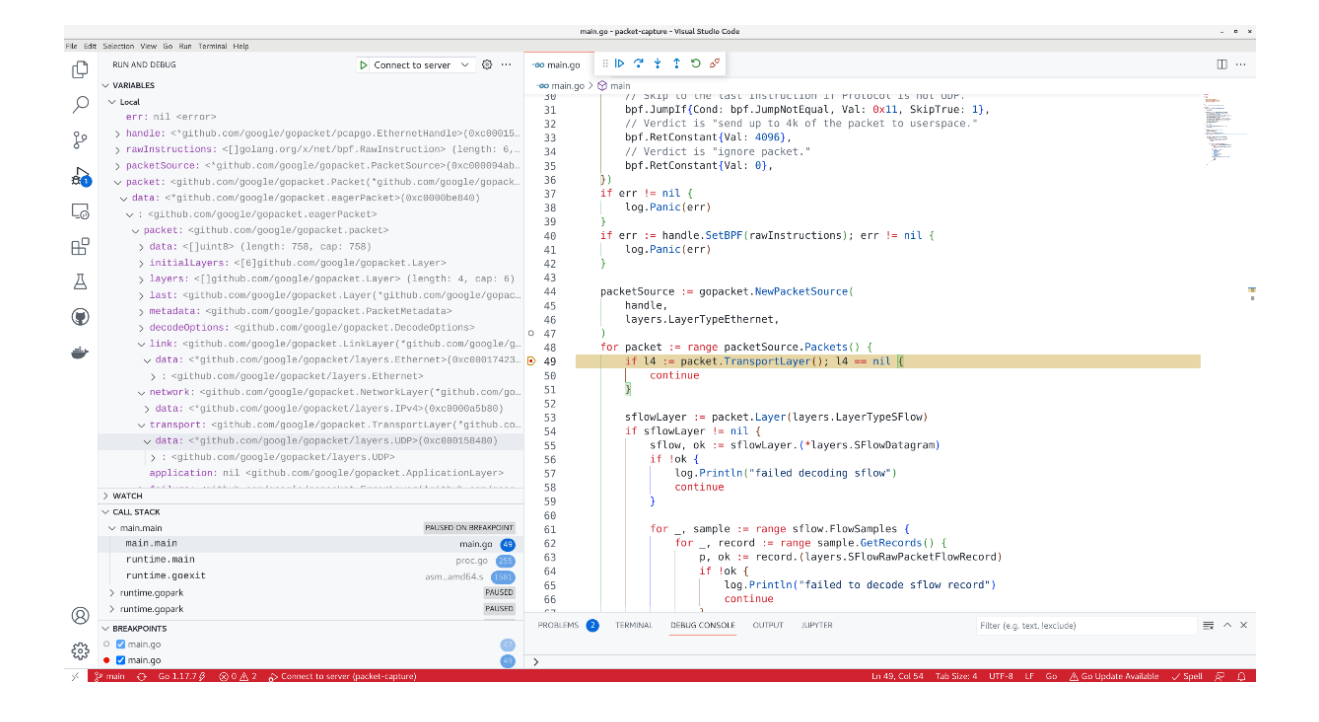

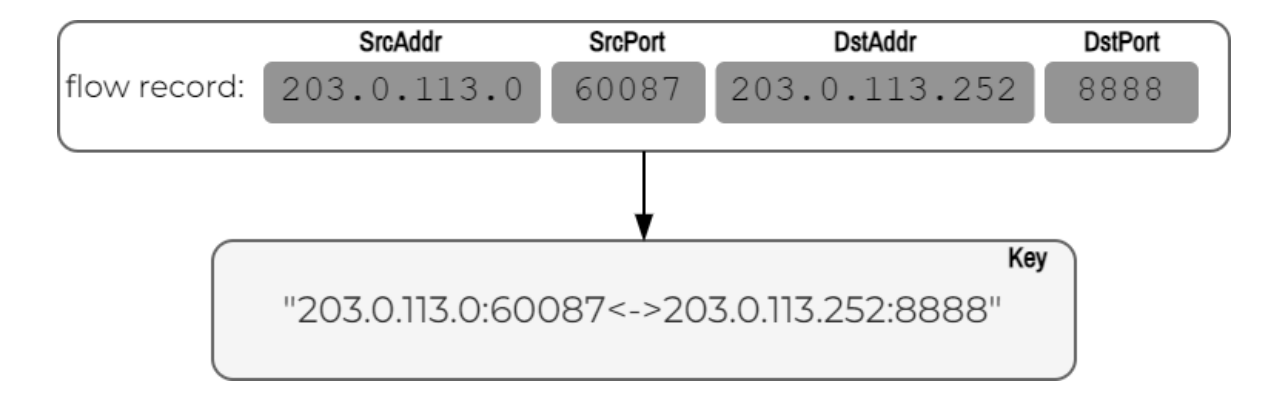

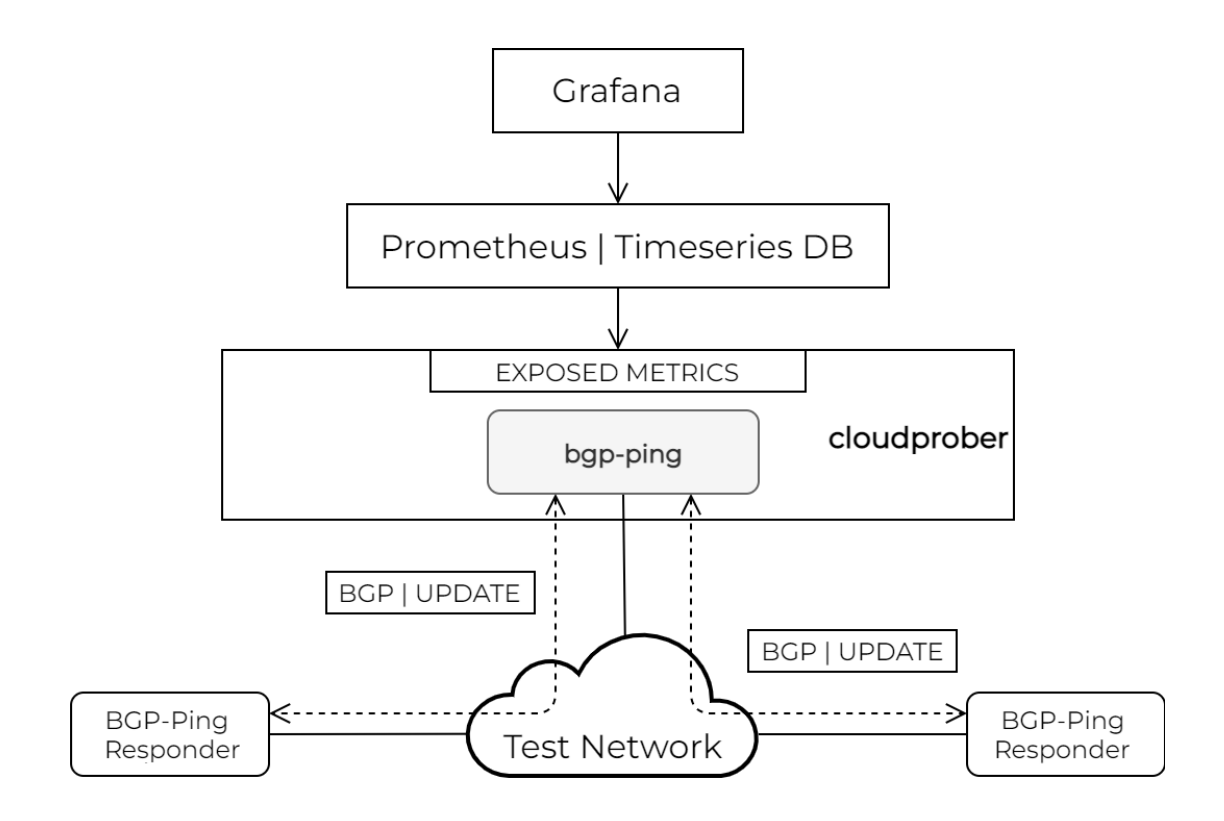

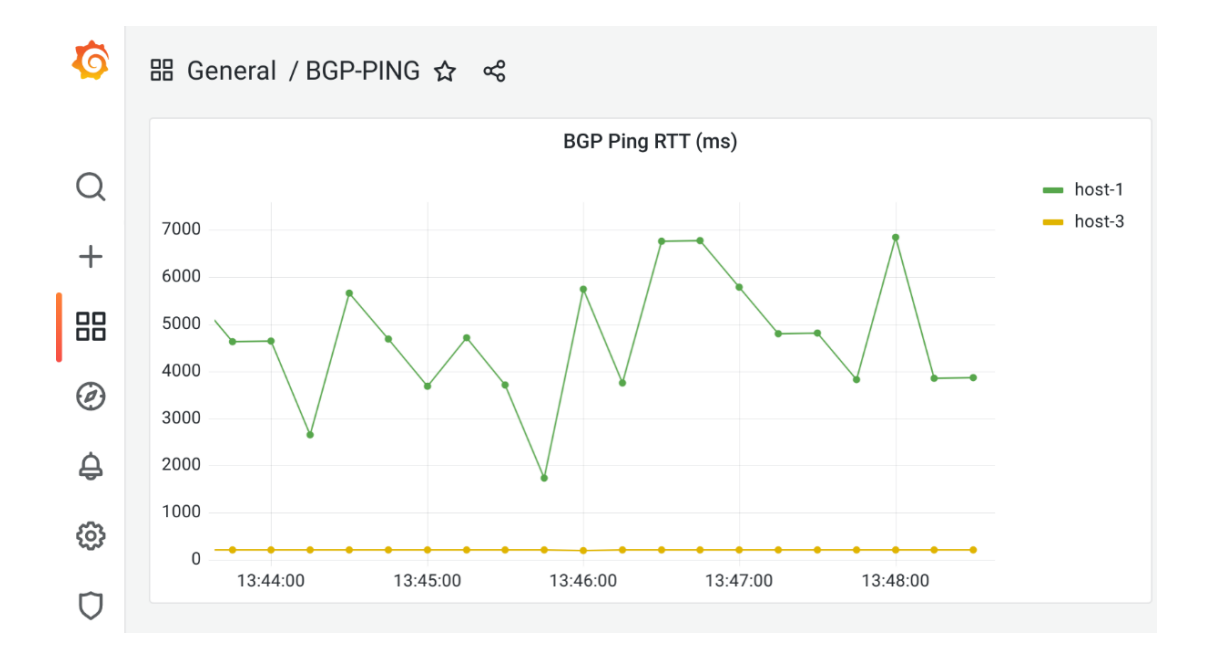

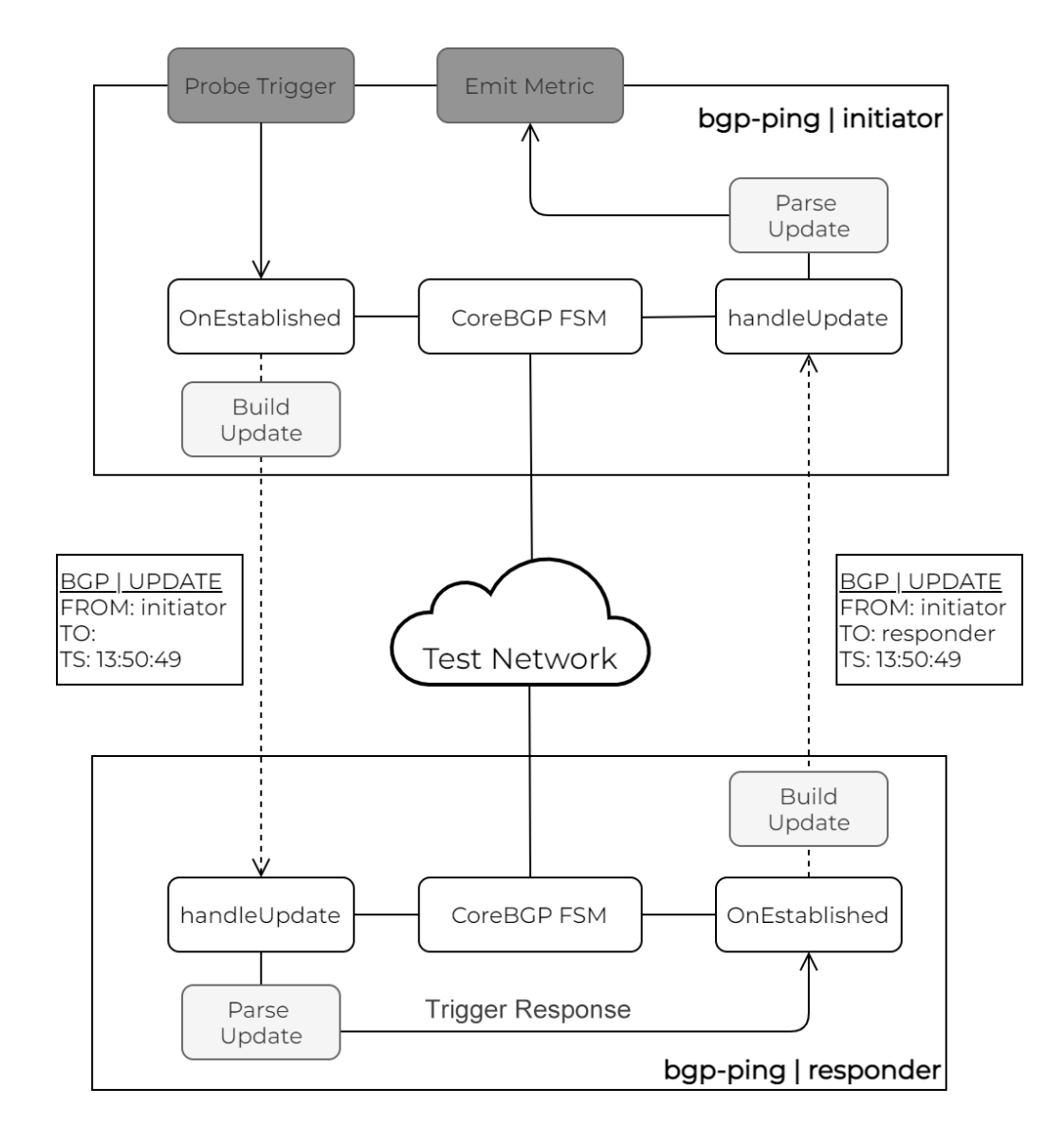

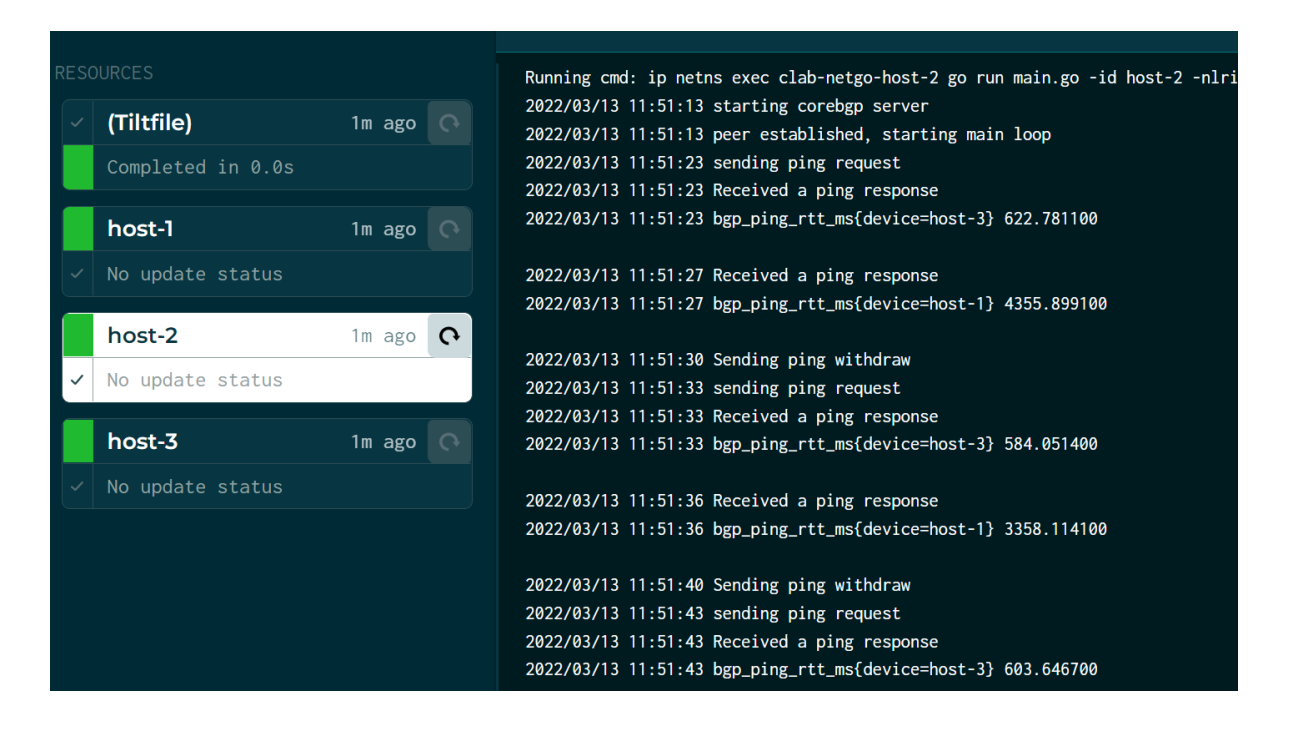

# **Chapter 11: Expert Insights**

*No images...*

## **Chapter 12: Appendix: Building a Testing Environment**

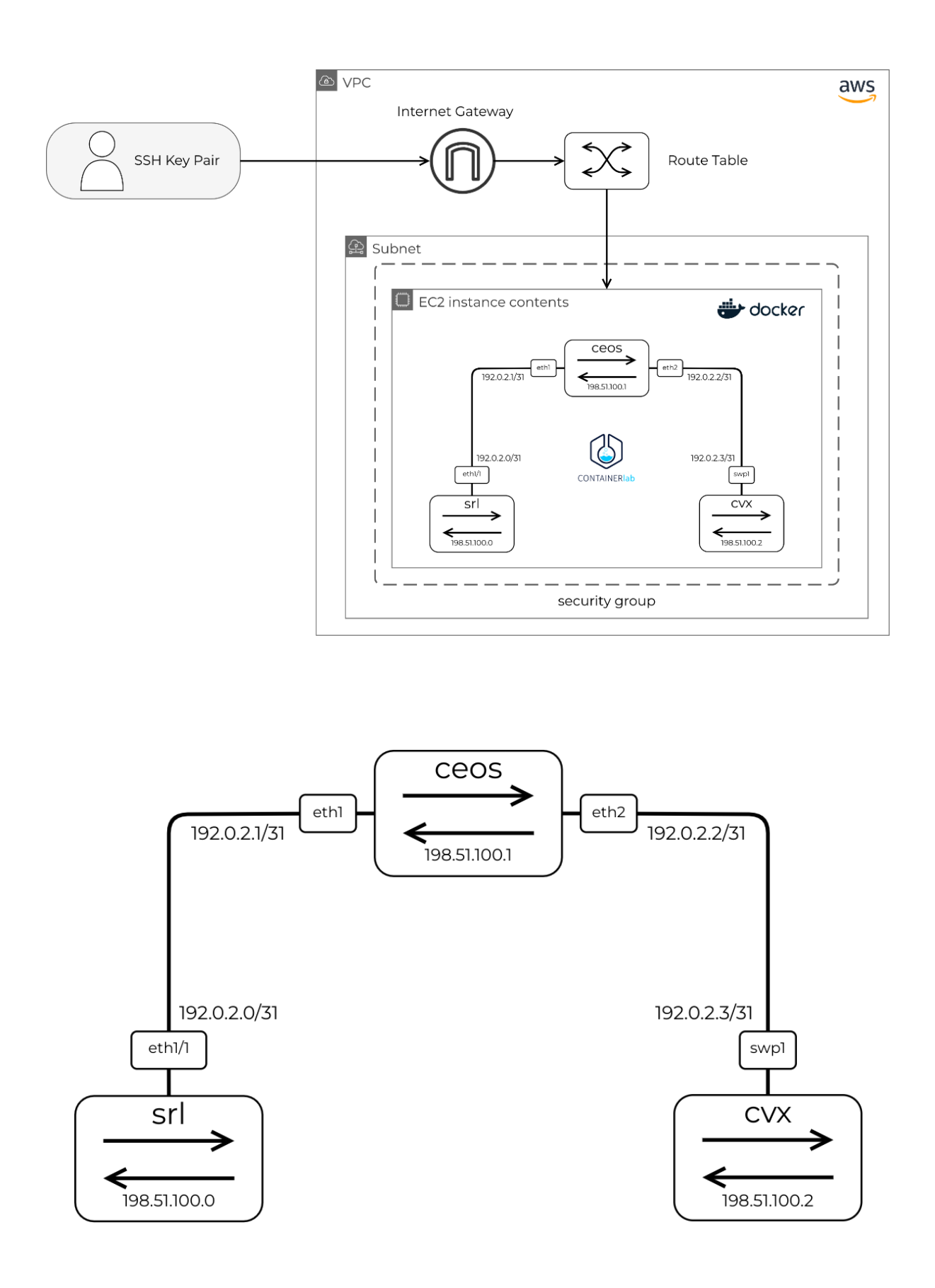

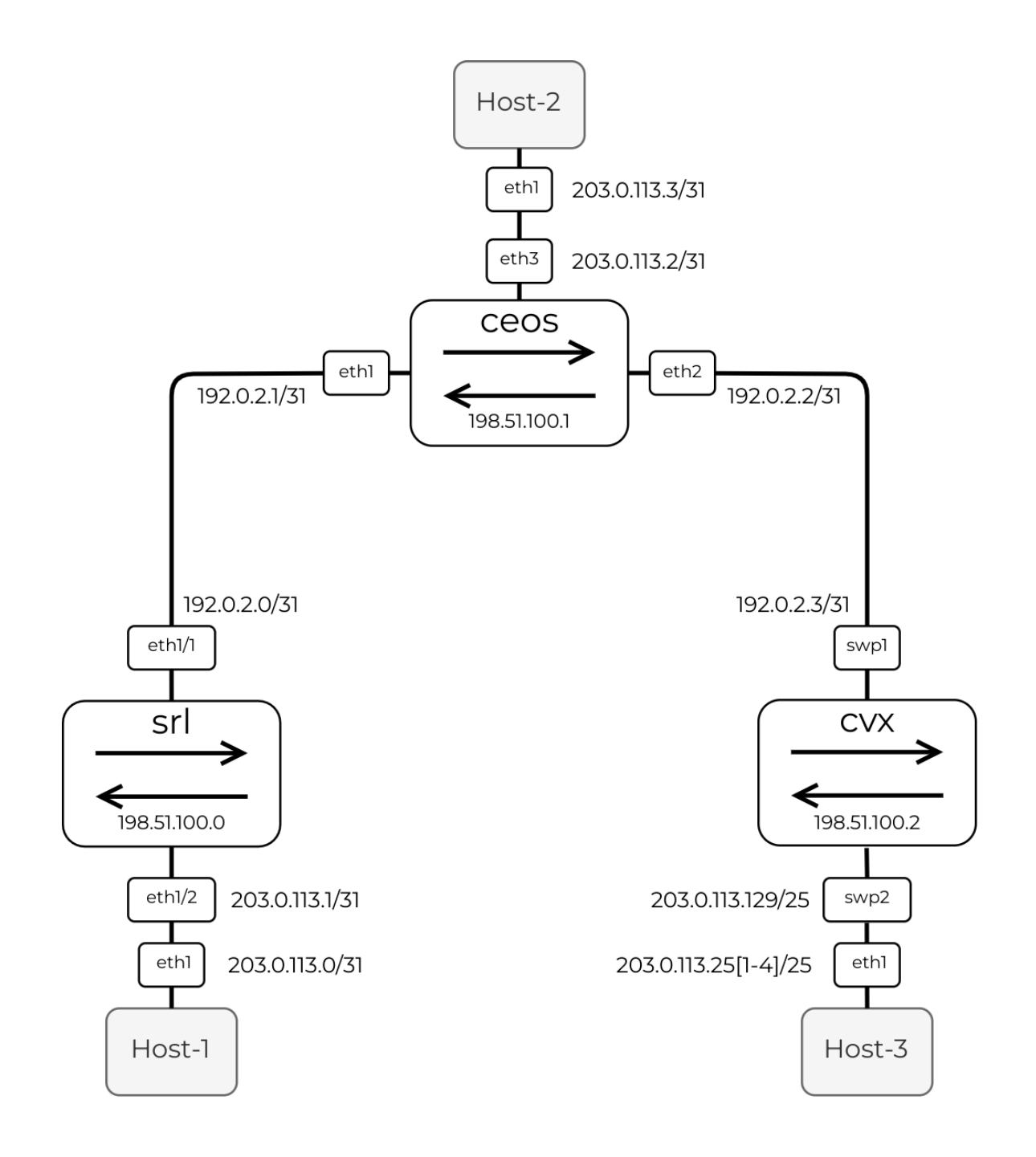